**Машунин Юрий Константинович,** Д. э. н., профессор, Дальневосточный федеральный университет (ДВФУ), Владивосток, Россия Mashunin Yury Konstantinovich, Doctor of economic Sciences, Professor, Far Eastern Federal University. Vladivostok, Russia

**Машунин Константин Юрьевич,** Начальник отдела программирования (бухгалтерия 1-С), фирма ДНС, Владивосток, Россия Mashunin Konstantin Yuryevich, Head of Programming Department (1-C Accounting), DNS Firm,Vladivostok, Russia

# **МОДЕЛИРОВАНИЕ СТРАТЕГИЧЕСКОГО РАЗВИТИЯ МАЛЫХ, СРЕДНИХ И КРУПНЫХ ПРОМЫШЛЕННЫХ ПРЕДПРИЯТИЙ НА БАЗЕ БУХГАЛТЕРСКОЙ, ТЕХНОЛОГИЧЕСКОЙ ИНФОРМАЦИИ И ВЕКТОРНОЙ ОПТИМИЗАЦИИ MODELING OF STRATEGIC DEVELOPMENT OF SMALL, MEDIUM AND LARGE INDUSTRIAL ENTERPRISES ON THE BASIS OF ACCOUNTING, TECHNOLOGICAL INFORMATION AND VECTOR OPTIMIZATION**

**Аннотация:** Цель работы стратегическое и инновационное развитие в научнопроизводственных отделениях, транснациональных корпорациях и крупных промышленных предприятиях (кластерах) на базе статистической (бухгалтерской) информацией за прошлый период, а также технологической информации подготовки производства, используя векторную оптимизацию. Мы представили взаимосвязь организации производства промышленной корпорации и функций ее управления. Рассмотрены этапы планирования и этапы моделирования в процессе управления. На базе проведенного анализа теоретических исследований раннее разработанных математических моделей развития промышленного предприятия, мы разработали математическую модель корпорации (кластера). Математическую модель кластера учитывает, как экстенсивные, так и интенсивные факторы развития производства. Входными данными модели кластера является, во-первых, бухгалтерская (статистическая) информация и, во-вторых, технологическая информация подготовки производства. В совокупности бухгалтерская, технологическая информация, взаимосвязь с потребителями продукции, взаимосвязь с финансовой (банковской) сферой характеризуется как «цифровая экономика». Математическую модель кластера нами построена в виде векторной задачи линейного программирования.

Для решения векторной задачи нами используется математический аппарат, основанный на нормализации критериев и принципе гарантированного результата. В результате решения мы получили числовыми значениями оптимальных объемов производства и соответствующие социально-экономические показатели корпорации (кластера) в динамике за несколько лет, т.е. стратегический план развития промышленного кластера.

Ĩ **Abstract:** The purpose of the work is strategic and innovative development in research and production departments, transnational corporations and large industrial enterprises (clusters) on the basis of statistical (accounting) information for the past period, as well as technological information of production preparation, using vector optimization. We presented the relationship between the organization of production of an industrial corporation and the functions of its management. The stages of planning and modeling in the management process are considered. Based on the analysis of theoretical studies of previously developed mathematical models of industrial enterprise development, we have developed a mathematical model of a Corporation (cluster). The mathematical model of the cluster takes into account both extensive and intensive factors of production development. The input data of the cluster model is, first, accounting (statistical) information and, second, technological information of production preparation. In aggregate, accounting, technological information, the relationship with consumers of products, the relationship with the financial (banking)

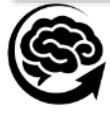

sphere is characterized as a "digital economy". We have constructed a mathematical model of the cluster in the form of a vector linear programming problem. To solve the vector problem, we use a mathematical apparatus based on the normalization of criteria and the principle of a guaranteed result. Because of the decision, we obtained the numerical values of the optimal production volumes and the corresponding socio-economic indicators of the corporation (cluster) in dynamics over several years, i.e. strategic plan for the development of an industrial cluster.

**Ключевые слова:** корпорация, стратегическое развитие, бухгалтерская информация, технологическая информация, векторная оптимизация, программное обеспечение.

**Keywords**: corporation, strategic development, accounting information, technological information, vector optimization, and software.

# **1. Введение**

Исследованию экономической теории управления и целей общества, стратегическому развитию промышленного предприятия, корпорации и принятию оптимального решения уделяется достаточно большое внимание во многих странах [1]. Взаимосвязь бухгалтерской (статистической, [1]) информации и организации управления доходами предприятия представлена в работах [2, 3, 4], что нашло отражение в теории в виде «управленческой экономики», [3]. Организационная структура управления корпорацией рассмотрена в [4]. Но бухгалтерские отчеты отражают информацию за прошлый период времени. Развитие предприятия определяются новыми технологическими решениями, которые зависят, как от экстенсивных, так и интенсивных факторов развития производства [5, 6, 17]. Производственная деятельность фирмы определяется определенным набором экономических показателей: объемом доходов (продаж), прибыли, добавочной стоимости, рентабельности и прочее, [8, 9]. Поэтому дальнейшее развитие экономической теории определяется *теорией множественности целей (критериев) управления фирмой*, которая *исходит* из того, что у фирмы имеется не одна цель (доход, прибыль, …), а множество целей в совокупности [6]. К такому классу задач относятся векторные (многокритериальные) задачи математического программирования. Решение векторных задач представлено в работах [7, 10, 11, 13]. Создание качественной системы управления доходами является актуальной задачей.

*Целью работы* является организация управления доходами и стратегическое развитие корпорации на базе бухгалтерской и технологической информации. Построение математической и численной модели корпорации, в которой вектор критериев отражает цели ее функционирования с одной стороны, а с другой, дает возможность построения стратегии развития корпорации с учетом экстенсивных и интенсивных факторов. Реализацию модели мы представили на числовом примере разработки стратегии корпорации.

Для реализации этой цели мы разделили работу на три части.

*В первую часть* мы включили теоретические основы математического моделирования развития и управления промышленным предприятием: провели анализ современных экономико-математических моделей развития фирмы; разработали математическая модель корпорации в виде векторной задачи линейного программирования; представили теорию и математические методы решения векторных задач (Математический аппарат решения класса векторных задач), [10, 11, 13].

*Во вторую часть* мы включили процесс моделирования и стратегического развития малых и средних предприятий на базе бухгалтерской и технологической информации. Методология процесса моделирования и принятия оптимальных решений в общем виде экономических систем на базе векторной оптимизации включает последовательно три этапа. Во-первых, решение векторной задачи линейного программирования при равнозначных критериях. Полученный результат является основой для дальнейшего исследования системы. При этом используется метод решения векторной задачи при равнозначных критериях, представленные в [13, 14, 15]. Во-вторых, формируется решение прямой задачи векторной оптимизации, которая состоит в следующем: «Какие будут показатели (характеристики), если изменить параметры системы», [16, 17]. В-третьих, представлено решение обратной задач

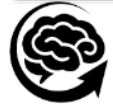

векторной оптимизации, которая состоит в следующем: «Какие будут параметры системы при заданных показателях системы». На этапе используется метод решения векторной задачи при заданном приоритете критерия, представленный в [15, 16, 17].

*В третью часть* мы включили практическую реализацию математического моделирования развития и управления крупным промышленным предприятием (кластер) [6, 8, 9].

Мы сформировали исходные данные (экономические, технологические) для построения модели, которые, по сути, представляют «Техническое задание» для разработки стратегического плана развития корпорации. Сформирована математическая модель корпорации, которая отражает ее цели и задачи на будущий период. Разработана численная математическая модель на базе бухгалтерских показателей (стоимостей, ресурсных затрат, чистой прибыли, добавочной стоимости) и технологической информации, которая в виде векторной задачи линейного программирования (ВЗЛП). Проведено моделирование задачи годового плана корпорации, анализ результатов решения и принятие окончательного решения. Выполнено численное моделирование стратегического плана, формирование основных экономических показателей в динамике.

Эти этапы работы в целом представляют «Методология принятия решений в задаче моделирования стратегического плана корпорации (кластера)», ее развитие показано в динамике с учетом экстенсивных и интенсивных факторов.

## **2. Теоретические основы математического моделирования развития и управления промышленным предприятием**

## *2.1. Анализ современных экономико-математических моделей фирмы*

Для оценки поведения фирмы в обществе, формирования целей ее развития и задач организации управления разрабатываются различного рода математические модели. В настоящее время в теоретических исследованиях используются следующие модели: максимизация прибыли, максимизация объема продаж, максимизации роста, управленческого поведения, японская модель, направленная на максимизацию добавленной стоимости. Появление такого множества моделей говорит о том, что каждая из них *не адекватно отражает* те реальные ситуации, которые возникают в практике управления фирмой. Отсюда появляются новые подходы (модели) управления фирмой.

*Экономическая теория множественности целей* исходит из того, что у фирмы имеется не одна цель (прибыль, объем продаж, рост), а несколько. Сегодня фирма – сложная корпоративная система, в которой иерархии субъектов и объектов управления соответствует иерархия интересов и целей. Интерес высшего руководства – повысить престиж фирмы, улучшить экономические показатели функционирования компании, обеспечить ее стабильность и устойчивость. Интерес акционеров – повысить высокие дивиденды. Интерес менеджеров – повысить свой социальный статус, сделать хорошую карьеру, обеспечить рост доходов. Интерес наемных рабочих – высокая заработная плата, хорошие условия труда, повышение квалификации, профессиональный рост и т. д. [16, 17]. Именно такой поход положен в основу построения математической модели и моделирования на примере годового, долгосрочного (стратегического) плана развития фирмы.

# *2.2. Математическая модель производственного плана развития фирмы*

В настоящее время имеется несколько альтернативных математических моделей поведения фирм. Объединим цели всех моделей в виде вектора критериев. Представим вектор критериев и ограничения в виде математической модели, которая представляет векторную задачу линейного программирования.

*Построение математической модели годового (стратегического) плана* фирмы предполагает формирование: вектора переменных, вектора критериев (целей) и ограничений, накладываемых на функционирование фирмы, [8, 9]

**Вектор переменных**. Пусть  $X(t) = \{x_j, j = \overline{1, N}\}\$  - вектор переменных, каждая компонента которого  $j \in N$  определяет вид и объем  $x_i(t)$  изделий, которые планируются

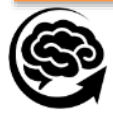

включить в производство в планируемом году *tT*, *N* множество индексов видов изделий, работ, услуг. На переменные  $x_i(t)$ ,  $j \in N$  наложены ограничения,  $u_i(t)$ ,  $j \in N$ , которые определяют вероятный объем продукции *j*-го вида. Величины  $u_i(t)$ ,  $j \in N$  получены службой маркетинга при исследовании рынка товаров, которые могут производиться фирмой, т.е.  $x_j(t) \le u_j(t), j = \overline{1, N}.$ 

*Вектор критериев,* определяющих цели функционирования фирмы.

Производимая на фирме продукция характеризуется множеством *K* техникоэкономических показателей. Функциональную зависимость любого показателя  $k \in K$  от объема выпускаемой продукции  $X(t)$  обозначим через  $f_k(X(t))$ , в предположении, что такая функциональная зависимость существует. Предполагаем, что функциональная зависимость критерия  $f_k(X(t))$  линейна, т.е.  $\forall k \in K$ ,  $f_k(X(t)) = \sum_{j=1}^N c_j^k x_j(t)$ , где  $c_j^k$  - величина k-го показателя, характеризующего единицу *j*-го вида продукции, *jN*.

В целом все показателя представим в виде вектор - функции:

$$
F(X(t)) = \{f_k(X(t)) = \sum_{j=1}^{N} c_j^k x_j(t), k = \overline{1, K}\}.
$$
 (2.1)

Из множества показателей *K* выделим три подмножества критериев *K1*, *K2*, *K3*.

*Первое подмножество критериев*  $K_1$ ,  $F_1(X(t)) \subset F(X(t))$  зависит от организационной структуры предприятий. Мы рассматриваем двухуровневую систему управления фирмой (концерн). Он представляет, объединение предприятий, остающихся юридически самостоятельными, но передающие часть своей хозяйственной самостоятельности под общее руководство концерна [8]. Существует различные формы организации управления объединением предприятий, которые могут быть построены следующим образом: по принципу *головной фирмы*, согласно которому руководители важнейших отделений образуют руководство концерна; по принципу *холдинга.* Структуру экономической двухуровневой системы управления фирмой с информационными и управленческими потоками представим на рис. 1. Двухуровневая система управления фирмой состоит из одной высшей управляющей подсистемы ВП и *Q* нижестоящих по иерархии локальных управляющих подсистем (ЛП). Установим взаимосвязь "входа" и "выхода". В составе ЛП выделим три элемента: производство, управляющий элемент, решающий элемент, и покажем их на примере *q*-ой ЛП рис. 1.

*Производство*. Функционирование ЛП зависит от ресурсов, которые поступают из внешней среды (в том числе и из высшей управляющей подсистемы).

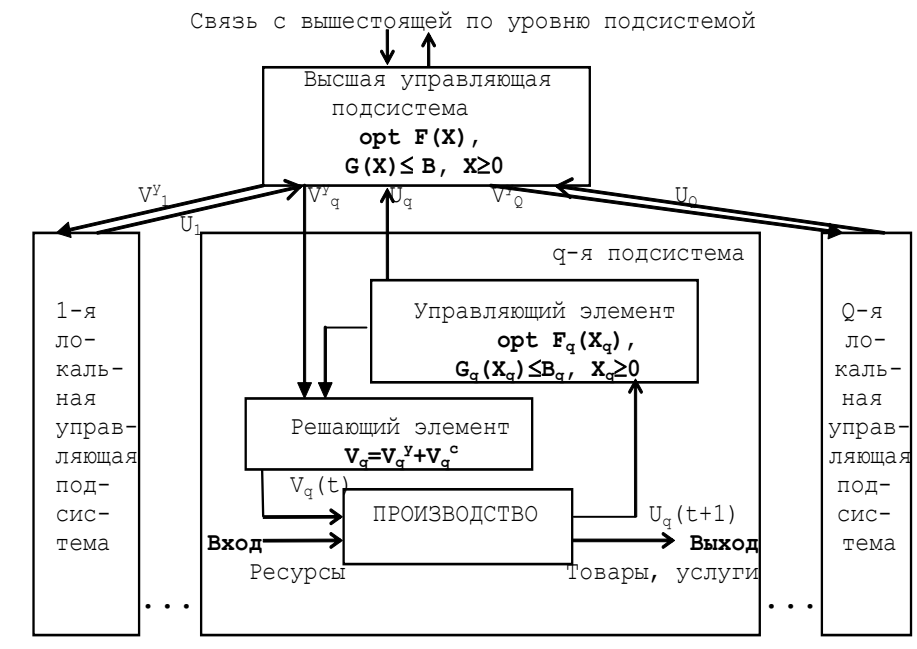

Рис.1. Двухуровневая иерархическая система управления фирмой

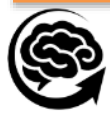

Ресурсы в процессе производства преобразуются в товары, услуги. Объемы товаровуслуг характеризуются набором технико-экономических показателей. Вектор  $X_a$ , определяет номенклатуру, объемы и технико-экономические показатели на выходе *q*-ой ЛП. Вектор сообщается управляющему элементу ЛП и высшей управляющей подсистеме. *Управляющему элементу* известны: цели; номенклатура продукции, которую может выпускать ЛП; ресурсные затраты на производимую продукцию; потребности рынка в товарах ЛП, на основе которых ЛП формирует собственный вектор управления  $V_q^c$ . Вектор  $V_q^c$  сообщается решающему элементу ЛП для окончательного решения.

*Решающий элемент* предназначен для объединения собственного вектора управления  $V_q^c$  и  $q$ -ой компоненты вектора управления  $V_q^y$ , полученного из высшей управляющей подсистемы. Предполагаем, что структура обоих векторов одинакова, поэтому их можно объединять (складывать):

 $V_q = V_q^c + V_q^y$  - результирующий вектор управления  $V_q$  (на входе) служит для окончательного управляющего решения производства *q*-го предприятия.

Предполагается, что фирма состоит из *Q* – множества отдельных предприятий, у каждого из них цели развития функционально зависят от объема выпускаемой продукции  $f_q(X(t))$ ,  $q \in \mathbf{Q}$ . Предприятие представлено множеством критериев  $K_q$ ,  $q \in \mathbf{Q}$ :  $f_q(X(t)) =$  $\{f_{kq}(X(t)), k = \overline{1, K_q}, q \in \mathbf{Q}\}.$ 

Если *Q*=1, то это стандартное определение фирмы (малое, среднее).

В совокупности цели отдельных предприятий представлены вектор - функцией:  $F_1(X(t)) = \{f_q(X(t)), q = \overline{1, K_1\}}, K_1 = Q, K_1 \subset K.$ 

*Второе подмножество критериев K<sup>2</sup>* определяет цели фирмы в целом - высшей управляющей подсистемой, для которой известны: данные о каждой ЛП: цели их функционирования; номенклатура продукции, которую могут выпускать ЛП; ресурсные затраты на выпускаемую продукцию; потенциал ЛП; цели функционирования всей фирмы в целом и глобальные ограничения по ресурсам (финансам).

Эта информация обрабатывается ВП и в результате вырабатывается управляющий вектор  $V^{\mathcal{Y}} = \{V_1^{\mathcal{Y}}, ..., V_q^{\mathcal{Y}}, ..., V_Q^{\mathcal{Y}}\}$  – вектор координации.

$$
F_2(X(t)) = \{ f_k(X(t)), \ k = \overline{1, K_2} \}, \ K_2 \subset K.
$$

Вектор критериев  $F_2(X(t))$  включает показатели: объемы продаж продукции, прибыли, добавленной стоимости, их желательно максимизировать

*Третье подмножество*  $K_3 \subset K$  — это показатели, которые желательно минимизировать:  $F_3(X(t)) = \{f_k(X(t)), k = \overline{1, K_3}\}\$ , т.е. минимизация материальных, трудовых затрат, производственных мощностей, в совокупности определяющих себестоимость, выпускаемой продукции.

Показатели *K***2**, *K***<sup>3</sup>** представляют системные характеристики фирмы и определяют ее взаимосвязь с обществом.  $K_1 \cup K_2 \cup K_3 = K$  - множество индексов показателей (критериев) развития фирмы в целом.

*Ограничения*. Они учитываются при разработке плана и связанны: с ресурсами, т. е. производственными мощностями предприятия, трудовыми и материально-техническими ресурсами; плановыми показателями.

*Ограничения по ресурсам*. Предполагаем линейную зависимость затрат ресурсов от объема произведенных товаров  $X(t) = \{x_j, j = \overline{1, N}\}$ :

$$
\sum_{j=1}^{N} a_{ij}(t)x_j(t) \le b_i(t), i = \overline{1, M},
$$
\n(2.2)

 $r_{\text{I}}(t)$ ,  $i = \overline{1,M}$ ,  $j = \overline{1,N}$ - количество *i*-го ресурса, необходимого для производства единицы *j*-го вида изделия. Множество индексов ресурсов *М* включает: множество материальных ресурсов  $M_{\text{mat}} \subset M$ , полуфабрикаты и т.п., использующиеся в производстве; множество трудовых ресурсов  $M_t \subset M$ , участвующих в производстве; множество фондируемых ресурсов (мощностей) *М<sup>f</sup> М*.

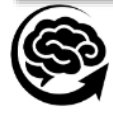

Аналогично (2.2) представим затраты по *i*-му ресурсу для *q*-го подразделения:

$$
\sum_{j=1}^{N} a_{ij}^{q}(t)x_{j}(t) \leq b_{i}^{q}(t), i = \overline{1, M_{q}}, i = \overline{1, Q},
$$

где  $b_i^q(t)$ ,  $i=\overline{1,M_q}$ ,  $i=\overline{1,Q}$  - величина *i*-го ресурса, имеющегося в *q*-м подразделении предприятия на планируемый период, *М<sup>q</sup>* - множество видов ресурсов.

*Ограничения*, плановые показатели:

$$
\sum_{j=1}^{N} c_i x_j(t) \ge b_k(t),\tag{2.3}
$$

где *c<sup>i</sup>* – величина единицы *j*-го экономического показателя, характеризующего производство, *b<sup>k</sup>* – минимальная величина планового показателя.

Для построения моделей уточним ряд показателей.

*Издержки производства на единицу продукции* подразделяются на переменные и постоянные в зависимости от их участия в производстве.

*Переменные затраты* зависят от объема производства:

 $a_{ij}(t)$ ,  $i = \overline{1, M}$ ,  $j = \overline{1, N}$  – затраты *i*-го ресурса на единицу *j*-го вида продукции (норма), *i*, *M* – индекс и множество всех видов ресурсов (материальных, трудовых и т.д.), т. е. переменных затрат, изменяющихся пропорционально объему производства и используемых всех видов продукции;

 $G_i(X) = \sum_{j=1}^N a_{ij}(t)x_j(t)$ ≤  $b_i(t)$ ,  $i = \overline{1,M}$  – затраты *i*-го ресурса на все виды продукции. Производственная себестоимость единицы продукции представим в виде суммы стоимостей переменных затрат:

$$
a_j^p = \sum_{i=1}^{M_{mat}} p_i a_{ij}^{mat} + \sum_{i=1}^{M_{tr}} p_i a_{ij}^{tr} + \sum_{i=1}^{M_f} p_i a_{ij}^f, j = \overline{1, N},
$$
 (2.4)

где  $a_{ij}^{mat}$ ,  $a_{ij}^{tr}$ ,  $a_{ij}^f$  затраты на единицу продукции и  $p_i$  - стоимость материальных, трудовых и фондируемых ресурсов соответственно;  $A^p(t) = \{a_j^p(t), j = \overline{1, N}\}$  – вектор производственной себестоимости единицы всех видов продукции.

*Постоянные затраты* не зависят от объема производства и рассчитываются на единицу изделия -  $a^{nak}_{j}$  (амортизационные отчисления, административно-управленческие расходы, расходы на содержание зданий и оборудования). В целом планируемая полная себестоимость единицы продукции определяется как сумма производственной себестоимости и накладных расходов:

$$
a_j = a_j^p + a_j^{nak}, j = \overline{1, N}
$$

Себестоимость является основой для формирования стоимости продукции.

*Цена единицы продукции p<sub>j</sub>, j*-го вида вытекает из маркетинговых исследований. Важную роль играют методы исчисления расчетной цены из себестоимости  $a_j$  ,  $j=\overline{1,N}$ . *Прибыль: валовая прибыль* на единицу продукции определяется как разность между стоимостью *j*-го вида продукции  $p_j$  и переменными затратами:  $\pi_j^{val} = p_j - a_j^p$ ,  $j = \overline{1, N}$ ; прибыль от реализации продукции равна:

$$
\pi = \sum_{j=1}^{N} \pi_j x_j(t); \qquad (2.5)
$$

*Добавленная стоимость* на единицу продукции определяется как разность между стоимостью и материальными затратами продукции *j*-го вида:

$$
p_j^{dob} = p_j - a_j^{mat}, j = \overline{1, N},
$$
\n(2.6)

где  $a^{mat}_j = \sum_{i=1}^{M_{mat}} p_i a_{ij}$ ,  $j=\overline{1,N}$  $\sum_{i=1}^{M_{mat}} p_i a_{ij}$ ,  $j=\overline{1,N}$  – стоимость материальных затрат на единицу  $j$ -го вида продукции, поступающих от внешних производителей.

Используя рассчитанные показатели (2.1)-(2.4),  $\pi$ ,  $p_{j}^{dob}$ , можно построить однокритериальные выше перечисленные теоретические модели [16, 17].

*2.3. Построение математической модели производственной фирмы в виде векторной задачи линейного программирования*

*Экономическая теория множественности целей* предполагает, что вышеперечисленные цели всех моделей в реальной действительности существуют и должны

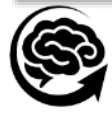

учитываться одновременно. Целенаправленность представим в модели годового плана предприятия - векторной задачей линейного программирования:

$$
opt F(X(t)) = \{ \max F_1(X(t)) = \{ \max f_q(X(t)) = \{ \max f_{kq}(X(t)) \equiv \sum_{j=1}^{N_q} c_j^k x_j(t), k = \frac{1}{2N} \} \}
$$

$$
\overline{1,K_q}, q = \overline{1,Q}, \qquad (2.5)
$$

$$
\max F_2(X(t)) = \{ \max f_k(X(t)) \equiv \sum_{j=1}^N c_j^k x_j(t), k = \overline{1, K_2} \},\tag{2.6}
$$

$$
\min F_2(X(t)) = \{ \min f_k(X(t)) \equiv \sum_{i=1}^M c_i \sum_{j=1}^N a_{ij}(t) x_j(t), k = \overline{1, K_3} \},\tag{2.7}
$$

при ограничениях 
$$
\sum_{j=1}^{N} a_{ij}(t)x_j(t) \le b_i(t)
$$
,  $i = \overline{1, M}$ , (2.8)

$$
\sum_{j=1}^{N_q} a_{ij}^q x_j(t) \le b_i^q(t), i = \overline{1, M_q}, q = \overline{1, Q},
$$
\n(2.9)

$$
\sum_{j=1}^{N} c_j^k x_j(t) \ge b_k(t), k \in K
$$
\n(2.10)

$$
0 \le x_j(t) \le u_j(t), j = \overline{1, N}, \tag{2.11}
$$

где  $F(X(t))$  - векторный критерий (2.5), у которого  $K_I$  – подмножество критериев подразделений фирмы,  $k = \overline{1, K_q}$ ,  $q = \overline{1, Q}$ ,  $K_I = Q$ ;  $K_2$  - подмножество критериев (2.6), каждую компоненту которого требуется максимизировать (объемы продаж, прибыли, добавленной стоимости и т.п.); *K<sup>3</sup>* – минимизировать (это показатели, связанные себестоимостью выпускаемой продукции); *К***2**, *K<sup>3</sup>* – это системные критерии, характеризующие деятельность фирмы в целом (2.26), (2.27); *K***1**U*K***2**U*K***3***=K*; вектор критериев *F*(*Х*(*t*)) в совокупности отражает цели всех моделей: модель *прибыли, ..., модель максимизации добавленной стоимости*;  $X =$  ${x_i(t), i = \overline{1, N}}$  – вектор переменных, каждая компонента которых определяет количество *j*-го вида изделий, включенных в план;

 $c_j^k$ - экономический показатель *k*-го вида  $k = \overline{1, K}$ , характеризующий единицу *j*-го вида продукции. Ограничения (2.8) -(2.11) в совокупности отражают ограничения всех моделей: *прибыли*, … , *модели максимизации добавленной стоимости*. Заметим, что задача определения:

$$
\forall q \in \mathbf{Q}, \max f_q(X(t)) = \{ \max f_{kq}(X(t)) \equiv \sum_{j=1}^{N_q} c_j^k x_j(t), k = \overline{1, K_q} \},
$$

при ограничениях (2.7) -(2.11) является моделью отдельного подразделения фирмы и представляет векторную задачу линейного программирования.

Для решения векторной задачи линейного программирования (2.25) -(2.31) используются методы, основанные на нормализации критериев и принципе гарантированного результата, [14, 15, !6, 17].

**3. Моделирование стратегического развития малых и средних предприятий на базе бухгалтерской, технологической информации** 

# *3.1. Процесс моделирования и стратегического развития малых и средних предприятий*

Процесс моделирования и стратегического развития малых и средних предприятий базируется на векторной оптимизации принятия решений. Методология процесса принятия оптимальных решений в общем виде экономических систем на базе векторной оптимизации включает последовательно три этапа.

1 этап. *Решение векторной задачи математического программирования при равнозначных критериях*. Полученный результат является основой для дальнейшего исследования системы. При этом используется метод решения векторной задачи при равнозначных критериях. Если полученный результат удовлетворяет лицу, принимающего решения, (ЛПР - проектировщик), то он берется за основу. Если не удовлетворяет, то переходим ко второму этапу (прямая задача) или третьему этапу (Обратная задача).

2 этап. *Решение прямой задачи векторной оптимизации*, которая состоит в следующем: «Какие будут показатели (характеристики), если изменить параметры системы». Используется метод решения векторной задачи при равнозначных критериях, представленный в [16].

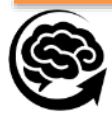

3. этап. *Решение обратной задач векторной оптимизации*, которая состоит в следующем: «Какие будут параметры системы при заданных показателях (характеристиках) системы». - Используется метод решения векторной задачи при заданном приоритете критерия, представленный в [16, 17].

# *3.2. Программное обеспечение решения векторной задачи линейного программирования*

Программное обеспечение решения ВЗЛП (2.5)-(2.11) разработано на базе алгоритма, основанного на нормализации критериев и принципа гарантированного результата, который представлен выше. Программное обеспечение решения ВЗЛП (2.5)-(2.11) в системе MATLAB включает два блока [16]:

1 блок (подпрограмма): Подготовка исходной информации для решения ВЗЛП: VPLP\_DATA\_N; 2 блок (подпрограмма): представляет функцию VPLP\_Solution – «Решение векторной задачи линейного программирования», которая загружена MATLAB заранее. Текст программы «Решение векторной задачи линейного программирования» в системе MATLAB представлена в [16].

## **3.3. Принятие оптимального решения развития предприятия на базе бухгалтерской, технологической информации и векторной задачи**

Процесс моделирования представим на примере формирования производственного плана предприятия (экономической системы) в виде векторной задачи.

# *3.3.1. Техническое задание на моделирование экономической системы*

*Дано.* Предприятие выпускает однородную продукцию двух видов, *N*=2. При производстве изделий используется два ресурса *М*=2. Числовые значения технологической матрицы производства представлены в 1, где  $x_1, x_2$  определяют объемы продукции первого и второго вида. Объем трудовых затрат, представленный отношением 7.3 $x_1 + 8.64x_2$ , должен превышать 16000 т. руб. Маркетинговые ограничения, определяемые рынком, составляют:  $x_1 = 600$ ,  $x_2 = 540$ . Затраты, связанные с управленческими и коммерческими расходами представлены в таблице 1.

Таблица 1

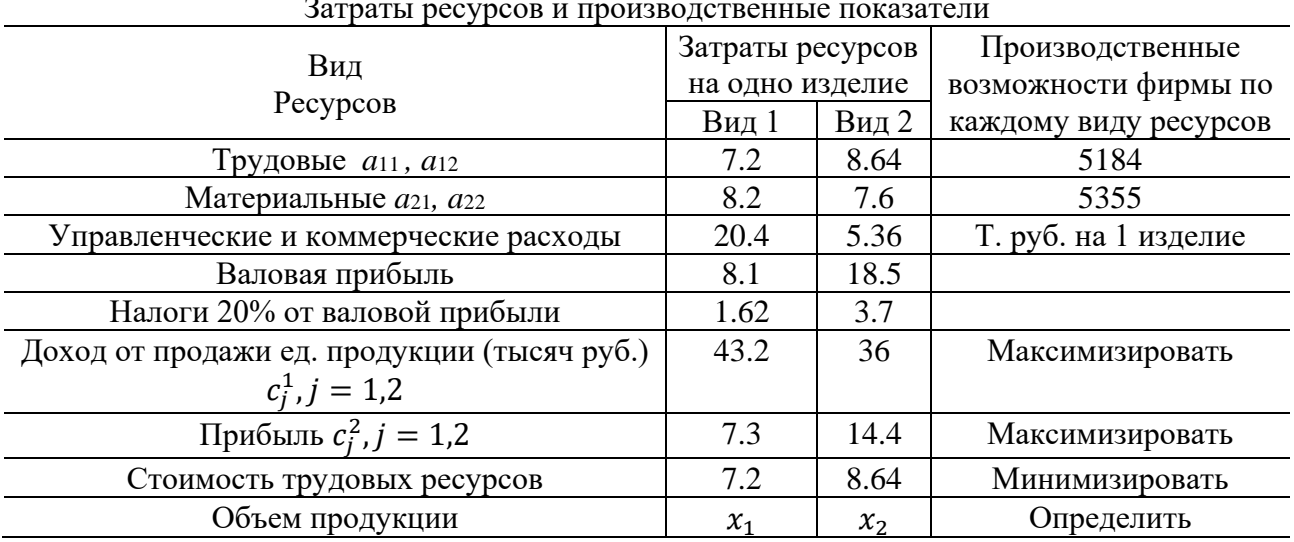

Затраты ресурсов и производственные показатели

*Требуется определить* производственный план предприятия, который включает показатели по номенклатуре (по видам изделий) и по объему, т. е. сколько изделий соответствующего вида  $x_1, x_2$  следует изготовить предприятию, чтобы доход и прибыль при их реализации была как можно выше, а затраты меньше. Составить математическую модель задачи, решить ее.

# *3.3.2. Построение модели социально-экономической системы*

Построение математической модели производственной части включает формирование критериев, экономических показателей и ограничений.

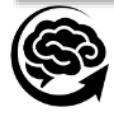

*Критерии*. 1 критерий – Максимизация объема продаж:  $f_1(X) = 43.2x_1 + 36x_2$ .

2 критерий – Максимизация прибыли:  $f_2(X) = 7.3x_1 + 14.4x_2$ .

3 критерий – Минимизация затрат на продукцию:  $f_3(X) \equiv 7.2x_1 + 8.64x_2$ . (3.1)

*Экономические показатели*. Валовая прибыль:  $f_4(X) = 8.1x_1 + 18.5x_2$ . (3.2)

Налоги 20% (Социальная направленность): $f_5(X) = 1.62x_1 + 3.7x_2$ . (3.3)

Валовая добавленная стоимость:  $f_6(X) = 34.6x_1 + 28.4x_2$ . (3.4)

*Ограничения*. 1 огр. по трудовым ресурсам:  $7.2x_1 + 8.64x_2 \le 5184$ . (3.5)

2 огр. по материальным ресурсам:  $8.2x_1 + 7.6x_2 \le 5355$ .

3 огр. – минимальный производственный план:  $7.3x_1 + 7.1x_2 \ge 1600$ .

4 огр. - по маркетинговым исследованиям рынка:  $x_1 = 600$ ,  $x_2 = 540$ .

*Цель производителя* получить доход и прибыль от продажи изделий как можно выше при минимизации себестоимости выпускаемых изделий с учетом ограничений по трудовым и плановым ресурсам (3.1)-(3.5). Целевую направленность представим векторной задачи линейного программирования:

$$
Opt F(X) = \{ \max F_1(X) = \{ \max f_1(X) = 43.2x_1 + 36x_2, \tag{3.6} \}
$$

$$
\max f_2(X) = 7.3x_1 + 14.4x_2\},\tag{3.7}
$$

$$
\min F_2(X) = \{\min f_3(X) = 7.2x_1 + 8.64x_2\}\},\tag{3.8}
$$

$$
7.2x_1 + 8.64x_2 \le 5184,
$$
  
8.2x + 7.6x<sub>2</sub> < 5355 (3.9)

$$
6.2x_1 + 7.6x_2 \le 3355,
$$
  
7.3x<sub>1</sub> + 7.1x<sub>2</sub>  $\ge$  1600

$$
x_1 \le 600, x_2 \le 540, x_1 \ge 0, x_2 \ge 0. \tag{3.10}
$$

В ВЗЛП (3.6)-(3.10) формулируется: требуется найти неотрицательное решение  $x_1, x_2,$ в системе неравенств (3.9)-( 7.10) такое, при котором функции  $f_1(X)$ ,  $f_2(X)$  принимают максимальное, функция  $f_3(X)$  минимальное значение.

## *3.3.3. Решение векторной задачи линейного программирования – модели системы с равнозначными критериями*

Решение векторной задачи линейного программирования (3.6)-(3.10) в соответствии с алгоритмом решения ВЗЛП на основе нормализации критериев и принципа гарантированного результата представим в системе MATLAB. По своей структуре ВЗЛП (3.6)-(3.10) эквивалентна ВЗЛП (3.1)-(3.5). Поэтому для решения задачи линейного программирования (3.6)-(3.10) используем исходную информацию, с названием VPLP\_DATA\_3.

Программное обеспечение включает два блока.

**1 блок** (подпрограмма): Подготовка исходной информации для решения ВЗЛП: VPLP\_DATA\_N. Подробнее смотри [26, 27].

disp('Matrix of criteria')

```
c=[-43.2 -36.; % стоимость
             -7.3 -14.4; % прибыль
              7.2 8.64]; % труд
         disp('Matrix of restrictions')
         a=[7.2 8.64; % труд
            8.2 7.6; % Материалы
           -7.3 -7.1]; % минимальная плановая загрузка
         disp('Vector of restrictions ')
         b=[5184. 5355. -1600.]; % 
         disp('Restrictions of type of equalities ')
         Aeq=[]; Beq=[];
         disp('Lower bound of variables')
         Lb=[0.0.]:disp('Upper bound of variables')
         Ub=[600. 540.]; %
[X<sub>0</sub>, L<sub>0</sub>, FX<sub>0</sub>, LX<sub>0</sub>, X<sub>0</sub>,Y<sub>0</sub>,Y<sub
```
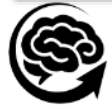

**2 блок** (подпрограмма): представляет функцию «Решение векторной задачи линейного программирования». Решение представляет пять шагов.

*Шаг 1*. Решается ВЗЛП (76)-(80) на max по каждому критерию отдельно. Представим результаты решения ВЗЛП (3.6)-(3.10) по каждому критерию:

1 критерий.  $X_1^* = \{x_1 = 600 \ldotp x_2 = 57.23\}$ ,  $f_1^* = f_1(X_1^*) = -27981$ ;

2 критерий.  $X_2^* = \{x_1 = 72.0, x_2 = 240.0\}, f_2^* = f_2(X_2^*) = -8301.6;$ 

3 критерий.  $X_3^* = \{x_1 = 219.17, x_2 = 0.0\}, f_3^* = f_3(X_3^*) = -1578.1.$ 

*Шаг 2*. Решается ВЗЛП (76)-(80) решается на min по каждому критерию отдельно. Представим результаты решения ВЗЛП (3.6)-(3.10):

1 критерий.  $X_1^0 = \{x_1 = 0.0, x_2 = 225.35\}, f_1^0 = f_1(X_1^0) = 8112.7;$ 

2 критерий.  $X_2^0 = \{x_1 = 219.17, x_2 = 0.0\}, f_2^0 = f_2(X_2^0) = 1600.0;$ 

3 критерий.  $X_3^0 = \{x_1 = 425.8, x_2 = 245.08\}, f_3^0 = f_3(X_3^0) = 5184.$ 

Геометрическая интерпретация допустимого множества точек (решений) *S*, определяемых ограничениями (3.9)-(3.10), представлена на рис. 2.

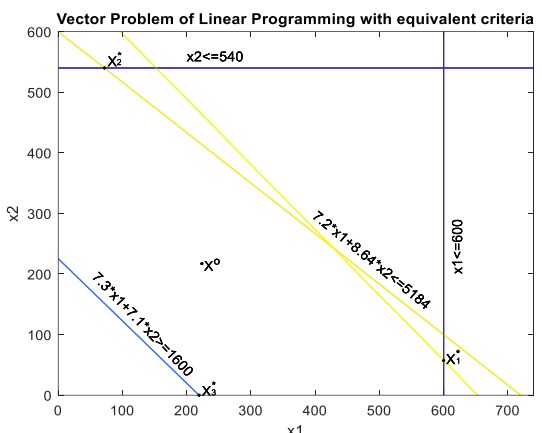

Рис. 2. Допустимое множество решений ВЗЛП (3.9)-(3.10), результаты решения: множество точек Парето  $\boldsymbol{S^o},$  ограниченное  $\{X_1^*,X_2^*,X_3^*\}$  ,  $\boldsymbol{S^o}\subset \boldsymbol{S}$  и оптимум  $X^o$ 

*Шаг 3*. Системный анализ множества точек Парето (результатов решения на 1,2 шаге) выполняется в системе MATLAB.

В точках оптимума  $X^* = \{X^*_k, k = \overline{1, K}\}$ , определяются величины целевых функций  $F(X^*)$  и относительных оценок  $\lambda(X^*)$ :

$$
F(X^*) = \{ \{ f_q(X_k^*), q = \overline{1, K} \}, k = \overline{1, K}, K = 3 \},
$$
  
\n
$$
\lambda(X^*) = \{ \{ \lambda_q(X_k^*), q = \overline{1, K} \}, k = \overline{1, K}, K = 3 \}, \text{ B to WAX } X_1^*, X_2^* \text{ and } X_3^*:
$$
  
\n
$$
F(X^*) = \{ f_k(X_k^*), q = \overline{1, K}, k = \overline{1, K}, K = 3 \} = \begin{vmatrix} -27981 & -5204 & 4815 \\ -22550 & -8302 & 5184 \\ -9468 & -1600 & 1578 \end{vmatrix}
$$

и величины относительных оценок в этих точках:

$$
\lambda(X^*) = \{\lambda_q(X_k^*), q = \overline{1, K}, k = \overline{1, K}, K = 3\} = \begin{bmatrix} 1.00 & 0.5378 & 0.1025 \\ 0.7267 & 1.00 & 0 \\ 0.0682 & 0 & 1.00 \end{bmatrix}.
$$

**Системный анализ**. В точках оптимума  $X_k^*$ ,  $k = \overline{1, K}$  все нормализованные критерии (относительные оценки) равны единице:

 $\lambda_k(X_k^*) = \frac{f_k(X_k^*) - f_k^0}{f_k^* - f_k^0}$  $\frac{K(X_k)-f_k^{\circ}}{f_k^*-f_k^{\circ}}=1, k=\overline{1,K}, K=3.$ В точках оптимума  $X_k^0, k = \overline{1, K}$  нормализованные критерии равны нулю:  $\lambda_k(X_k^0) = \frac{f_k(X_k^0) - f_k^0}{f_k^* - f_k^0}$  $\frac{(X_K^{\cdot})-f_K^{\cdot}}{f_K^{\cdot}-f_K^0}=0, k=\overline{1,K}, K=0.$ B итоге:  $\forall k \in K$ ,  $\forall X \in S$ ,  $0 \leq \lambda_k(X) \leq 1$ .

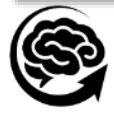

Требуется найти такую точку, которая наиболее близка к единице (100 % от своих оптимальных значений). На это направлены четвертый и пятый шаги.

 ${\it III}$ аг 4. Построение  $\lambda$ -задачи.  $\lambda^o = {\boldsymbol{max}}_{{\boldsymbol{X}} \in {\mathcal{S}}} \ \lambda$ ,

$$
\lambda - \frac{f_k(X) - f_k^0}{f_k^* - f_k^0} \le 0, k = \overline{1, K}, K = 3,
$$
  

$$
G(X) \le B, X \ge 0, \quad (3.6)-(3.10).
$$

**Шаг 5.** Решение  $\lambda$ -задачи. В результате решения ВЗЛП (3.6)-(3.10) при равнозначных критериях и соответствующей  $\lambda$ -задачи получим: точку оптимума  $X^o = \{x_k^o, k = \overline{1, K}\}$ :  $X^o =$  ${x_1 = 0.4711, x_2 = 223, x_3 = 217},$ 

где в  $X^o$  переменные; координаты  $x_1$  соответствуют  $\lambda^o$ - максимальному относительному уровню:  $x_1 = \lambda^0$ ; и  $x_2, x_3$  соответствуют  $x_1, x_2$  задачи (3.6)-(3.10).

Lo =  $\lambda^o = 0.4711$  представляет оптимальную величину целевой функции.  $\lambda^o$  является максимальным уровнем среди всех минимальных относительных оценках на допустимом множестве *X* ∈ *S*:  $\lambda^o = max_{X \in S} min_{k \in K} \lambda_k(X)$ .

Функции  $\lambda_1(X), \lambda_2(X), \lambda_3(X)$  и точки оптимума  $X^o$  и  $\lambda^o$  которые получены и представлены на рис. 3.

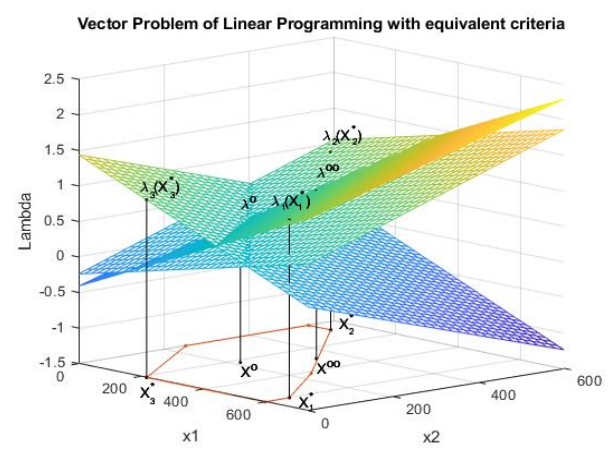

Рис. 3. Результаты решения ВЗЛП: функции:  $\lambda_1(X)$ ,  $\lambda_2(X)$  and  $\lambda_3(X)$  точки оптимума  $X^o$  и  $\lambda^o$ .

Выполним проверку:  $f_1(X^o) = -17473$ ,  $f_2(X^o) = -4757$ ,  $f_3(X^o) = 3485$ ;  $\lambda_1(X^o) =$  $0.4711, \lambda_2(X^{\circ}) = 0.4711, \lambda_3(X^{\circ}) = 0.4711; \lambda^{\circ} \leq \lambda_k(X^{\circ}), k = 1, 2, 3.$ 

Эти результаты показывают, что в точке оптимума  $X^o$  три критерия  $\lambda_1(X^o)$ ,  $\lambda_2(X^o)$ ,  $\lambda_3(X^o)$ , измеренные в относительных единицах, достигли уровня:  $\lambda^o=0.4711$ от своих оптимальных величин  $f_1^*, f_2^*, f_3^*.$  Любое увеличение одного из критериев выше этого уровня приводит к уменьшению другого критерия, т.е. точка  $X^o$  оптимальна по Парето.

*3.3.4. Модель экономической системы с равнозначными критериями с измененными параметрами (Решение прямой задачи)*

Решение прямой задачи, которая состоит в следующем: «Какие будут показатели (характеристики), если изменить параметры». В производственном плане, представленного ВЗЛП (3.6)-(3.10) изменим 3 ограничение по минимальному производственному плану, который должен превышать 2600: 7.3 $x_1 + 7.1x_2 \ge 2600$ . В итоге ВЗЛП (3.6)-(3.10) примет вид:

$$
Opt F(X) = \{ \max F_1(X) = \{ \max f_1(X) = 43.2x_1 + 36x_2, \tag{3.11} \}
$$

$$
max f_2(X) = 7.3x_1 + 14.4x_2,
$$
\n(3.12)

$$
min F_2(X) = \{ min f_3(X) = 7.2x_1 + 8.64x_2 \},
$$
\n(3.13)

- $7.2x_1 + 8.64x_2 \le 5184,$  (3.14)
- $8.2x_1 + 7.6x_2 \le 5355,$ <br>  $7.3x_1 + 7.1x_2 \ge 2600,$  (3.16)
- $7.3x_1 + 7.1x_2 \ge 2600$ ,
- $x_1 \le 600, x_2 \le 540, x_1 \ge 0, x_2 \ge 0.$  (3.17)

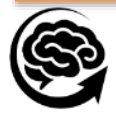

Программное обеспечение включает два блока.

1 блок (подпрограмма): Подготовка исходной информации для решения ВЗЛП: VPLP\_DATA\_N. Подробнее смотри [16, 17].

2 блок (подпрограмма): представляет функцию «Решение векторной задачи линейного программирования». Решение представляет пять шагов.

*Шаг 1*. Решается векторная задача линейного программирования (3.11)-(3.17) на max по каждому критерию отдельно. Представим результаты решения ВЗНП (3.11)-(3.17) по каждому критерию:

1 критерий.  $X_1^* = \{x_1 = 600, x_2 = 57.23\}, f_1^* = f_1(X_1^*) = -27981;$ 

2 критерий.  $X_2^* = \{x_1 = 72.0, x_2 = 240.0\}, f_2^* = f_2(X_2^*) = -8301.6;$ 

3 критерий.  $X_3^* = \{x_1 = 336.16, x_2 = 0.0\}, f_3^* = f_3(X_3^*) = -1564.4$ .

*Шаг 2*. Решается векторная задача нелинейного программирования (3.11)-(3.17) решается на min по каждому критерию отдельно. Представим результаты решения ВЗНП (3.11)-(3.17) по каждому критерию:

1 критерий.  $X_1^0 = \{x_1 = 0.0, x_2 = 366.19\}, f_1^0 = f_1(X_1^0) = 13183;$ 

2 критерий. 
$$
X_2^0 = \{x_1 = 366.19, x_2 = 0.0\}, f_2^0 = f_2(X_2^0) = 2600.0;
$$

3 критерий.  $X_3^0 = \{x_1 = 425.8, x_2 = 245.08\}, f_3^0 = f_3(X_3^0) = 5184.$ 

Геометрическая интерпретация допустимого множества точек (решений) *S*, определяемых ограничениями (3.14)-(3.17), представлена на рис. 4.

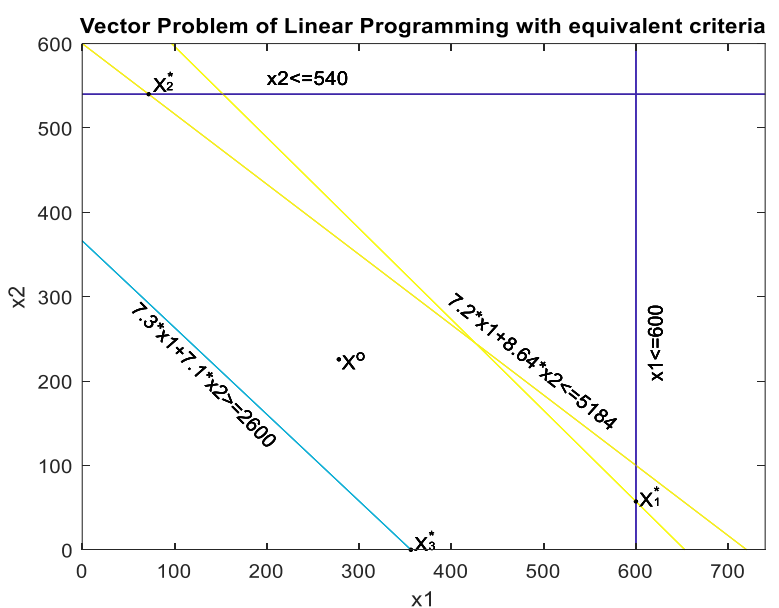

Рис. 4. Допустимое множество точек (3.11)-(3.17), точки оптимума  $X_1^*,X_2^*$  and  $X_3^*$  и точка оптимума  $\boldsymbol{X^o}.$ 

*Шаг 3*. Системный анализ множества точек Парето (результатов решения на 1, 2 шаге) выполняется в системе MATLAB.

В точках оптимума  $X^* = \{X^*_k, k = \overline{1, K}\}$ , определяются величины целевых функций  $F(X^*) = \{ \{ f_q(X_k^*), q = \overline{1, K} \}, k = \overline{1, K}, K = 3 \},$  и относительных оценок:  $\lambda(X^*)$ ∗ ) =  $\{\{\lambda_q(X_k^*), q = \overline{1, K}\}, k = \overline{1, K}, K = 3\}$ , в точках оптимума  $X_1^*, X_2^*$  and  $X_3^*.$ 

В результате решения ВЗЛП (3.11)-(3.17) получили:

*Во-первых*, результаты системного анализа, которые включают:

Точки оптимума по каждому критерию:

$$
X^* = \{X_k^*, \ k = \overline{1, K}, \ K = 3\} = \begin{bmatrix} 600.0000 & 57.2368 \\ 72.0000 & 540.0000 \\ 356.1644 & 0 \\ 356.1644 & 0 \end{bmatrix};
$$
(3.18)  
Величины критериев  $f_q(X_k^*)$ ,  $q = \overline{1, K}, \ k = \overline{1, K}, \ K = 3$  B  $X_1^*$ ,  $X_2^*$  and  $X_3^*$  (3.18):

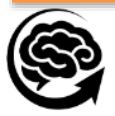

$$
F(X^*) = \{ f_q(X_k^*), q = \overline{1, K}, k = \overline{1, K} \} = \begin{vmatrix} -27981 & -5204 & 4815 \\ -22550 & -8302 & 5184 \\ -15386 & -2600 & 2564 \end{vmatrix};
$$

величины относительных оценок в точках  $X_1^*, X_2^*$  and  $X_3^*$  (3.18):

$$
\lambda(X^*) = \{\lambda_q(X_k^*), q = \overline{1, K}, k = \overline{1, K}, K = 3\} = \begin{vmatrix} 1.0 & 0.4568 & 0.141 \\ 0.633 & 1.0 & 0.000 \\ 0.1489 & 0 & 1.0 \end{vmatrix}.
$$

*Во-вторых*, решение ВЗЛП (3.14)-(3.17) на антиоптимум:

Точки оптимума по каждому критерию:

$$
X^{min} = \{X_k^0, \ k = \overline{1, K}, \ K = 3\} = \begin{vmatrix} 0.0 & 366.2 \\ 356.16 & 0.0 \\ 425.9 & 245.0 \end{vmatrix};
$$
  
\n
$$
F(X^{min}) = \{f_q(X_k^0), q = \overline{1, K}, k = \overline{1, K}, \ K = 3 \text{ B } X_1^0, X_2^0 \text{ and } X_3^0:
$$
  
\n
$$
F(X^{min}) = \{f_q(X_k^0), q = \overline{1, K}, k = \overline{1, K}\} = \begin{vmatrix} -13183 & -5273 & 3164 \\ -15386 & -2600 & 2564 \\ -27222 & -6638 & 5184 \end{vmatrix};
$$

*В-третьих*, решение ВЗЛП (3.14)-(3.17) при равнозначных критериях (Решение задачи, реализовано на четвертом и пятом шаге):

$$
\mathbf{X}^{\mathbf{0}} = \{ \, x_1 = 0.4701, x_2 = 278.1, x_3 = 225.7 \}. \tag{3.19}
$$

где  $X^o$  определяет переменные; координаты  $x_1$  соответствуют  $\lambda^o$  - максимальному относительному уровню:  $x_1 = \lambda^0$ ; и  $x_2, x_3$  соответствуют  $x_1, x_2$  задачи (81)-(82). Критерии в точке  $X^o$  равны:

$$
F(X^o) = \{f_1(X^o) = 20140, f_2(X^o) = 5280, f_3(X^o) = 3952\}.
$$
 (3.20)

 $\text{Lo} = \lambda^o = 0.4701$  представляет оптимальную величину целевой функции.

Величины относительных оценок в точке оптимума  $X^o$ :

 $\lambda(X^o) = {\lambda_1(X^o) = 0.4701, \lambda_2(X^o) = 0.4701, \lambda_3(X^o) = 0.4701}.$ 

 $\lambda^o$  является максимальным уровнем среди всех минимальных относительных оценках на допустимом множестве *XS*:

$$
\lambda^{o} = \max_{X \in S} \min_{k \in K} \lambda_{k}(X). \tag{3.21}
$$

Функции  $\lambda_1(X), \lambda_2(X), \lambda_3(X)$  и точки оптимума  $X^o$  и  $\lambda^o$ , которые получены и представлены на рис. 5.

Vector Problem of Linear Programming with equivalent criteria

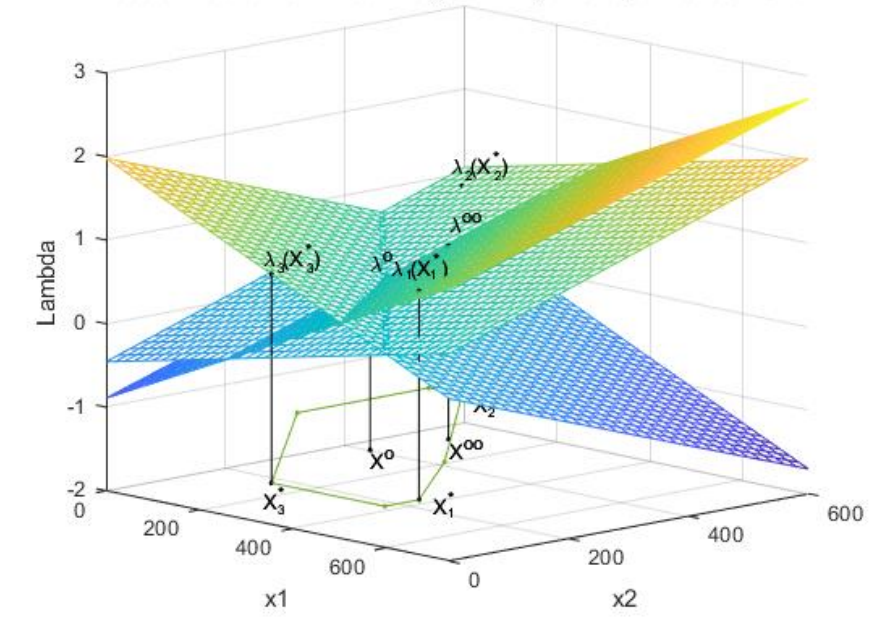

Рис. 5. Функции  $\lambda_1(X)$ ,  $\lambda_2(X)$ ,  $\lambda_3(X)$  и точки оптимума  $X^o$  и  $\lambda^o$ 

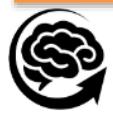

#### *3.3.5. Решение обратной задачи – модели системы с равнозначными критериями*

Решение обратной задачи состоит в следующем: «Какие будут параметры системы при заданных показателях (характеристиках) системы».

В нашем примере выберем показатель  $f_2(X)$  - «Прибыль». При решении по второму критерию (прибыль) в точке оптимума  $X_2^*$  получили:  $f_2(X_2^*) = 8302$ . При решении ВЗЛП при равнозначных критериях в точке оптимума  $X^o$  получили  $f_2(X^o) = 5280$ ,  $\lambda_2(X^o) = 0.4701$ . Отсюда показатель прибыли лежит в пределах:  $f_2(X^o) = 5280 \le f_2(X) \le f_2(X_2^*) = 8301.6$ , или в относительных единицах:  $\lambda_2(X^o) = 0.4701 \leq \lambda_2(X) \leq \lambda_2(X_2^*) = 1$ . Встает вопрос, какие должны быть параметры производства  $x_1, x_2$ , при которых прибыль будет равна, например,  $f_2(X) = 7000$ . Далее в соответствии с алгоритмом раздела 6.3.

*Шаг* 4. Выбор величины приоритетного критерия  $q = 2 \in K$ . (Decision-making). На сообщение: «Введите величину приоритетного критерия *fq*=» - вводим, например, *fq*=7000.

*Шаг* 5. *Вычисляется относительная оценка*.

Для выбранной величины приоритетного критерия  $f_a = 7000$  вычисляется относительная оценка: %fmin = 2727.3 FXopt(q,q) = -8294.4

$$
\lambda_q = \frac{f_q - f_q^0}{f_q^* - f_q^0} = \frac{7000 - 2727.3}{8294 - 2727.3} = 0.7717. \tag{3.22}
$$

которая при переходе от точки  $X^o$  к точке  $X^*_q$  лежит в пределах:

0. 4454 =  $\lambda_2(X^o) \leq \lambda_2 = 0.7717 \leq \lambda_2(X_2^*) = 1, q \in K$ .

*Шаг* 6. Вычислим коэффициент линейной аппроксимации

Предполагая линейный характер изменения критерия  $f_a(X)$  и соответственно относительной оценки  $\lambda_q$ , используя стандартные приемы линейной аппроксимации, вычислим коэффициент пропорциональности между  $\lambda_q(X^o)$ ,  $\lambda_q$ , назовем  $\rho$ :

$$
\rho = \frac{\lambda_q - \lambda_q(x^0)}{\lambda_q(x_q^*) - \lambda_q(x^0)} = \frac{0.7717 - 0.4454}{1 - 0.4454} = 0.5692, q = 3 \in \mathbf{K}.
$$
 (3.23)

*Шаг 7*. Вычислим координаты приоритета критериев размерности *fq*.

Предполагая линейный характер изменения вектора  $X^q = \{x_1, x_2\}$ ,  $q=2$  определим координаты для точки c размерностью *fq* =7000:

$$
x_{\lambda=0.7}^{q=2} = \{x_1^q = x_1^o + \rho(x_2^*(1) - x_1^o) = 278.1 + 0.5692(72 - 278.1) = 182.4,
$$
  
\n
$$
x_2^q = x_2^o + \rho(x_2^*(2) - x_2^o) = 225.7 + 0.5692(540 - 225.7) = 394.9\},
$$
  
\n
$$
x_2^o = \{x_2^o = 278.1, x_2^o = 225.7\}, X_2^* = \{x_2^*(1) = 72, x_2^*(2) = 540\}.
$$
\n(3.24)

Как результат решения мы получим точку с координатами:

$$
X^{q} = \{x_{1}^{q} = 160.79, x_{2}^{q} = 404.59\}.
$$

 $I$ Шаг 8. Вычисление в точке  $X^q$  главных показателей  $f_2(X^q).$ Для полученной точки  $X^q,$  вычислим:

все критерии в натуральных единицах  $f_k(X^q) = \{f_k(X^q), k = \overline{1, K}\},$  $f_1(X) = 43.2x_1^q + 36x_2^q = 43.2 * 160.79 + 36 * 404.59 = 21512,$  $f_2(X) = 7.3x_1^q + 14.4x_2^q = 7.3 * 160.79 + 14.4 * 404.59 = 6983.9,$  $f_3(X)$  = 7.2 $x_1^{\overline{q}}$  + 8.64 $x_2^{\overline{q}}$  = 7.2  $*$  160.79 + 8.64  $*$  404,59 = 4653.4.  $f(X^q) = \{f_1(X^q) = 21512, f_2(X^q) = 6983.9, f_3(X^q) = 4653.4\};$ 

все относительные оценки критериев:

$$
\lambda^{q} = \{\lambda_{k}^{q}, k = \overline{1, K}\}, \ \lambda_{k}(X^{q}) = \frac{f_{k}(X^{q}) - f_{k}^{0}}{f_{k}^{*} - f_{k}^{0}}, k = \overline{1, K};
$$
\n
$$
\lambda_{k}(X^{q}) = \{\lambda_{1}(X^{q}) = 0.5628, \lambda_{2}(X^{q}) = 0.7689, \lambda_{3}(X^{q}) = 0.2025\}. \ (3.25)
$$

Минимальная относительная оценка:

$$
\min \lambda(X^q) = \min_{k \in K} (\lambda_k(X^q)) = 0.2025.
$$

Допустимое множество точек, представленное ограничениями (3.14)-(3.17) представлено на рис 6.

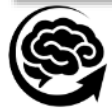

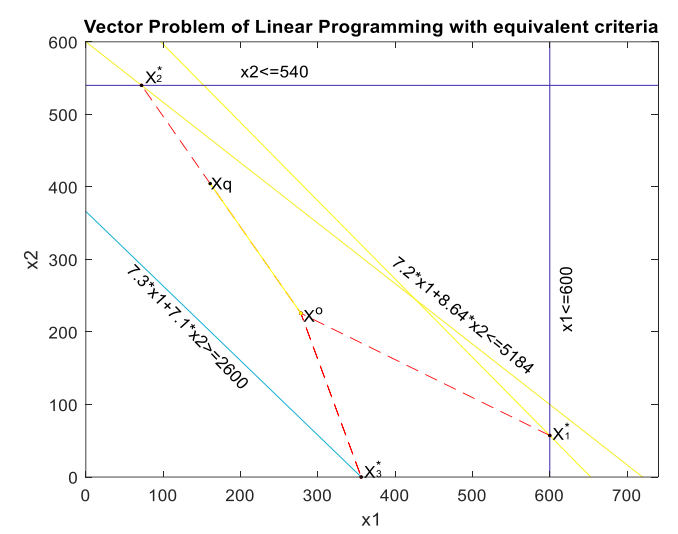

Рис. 6. Допустимое множество точек (3.14)-(3.17), точки оптимума  $X_1^*$ ,  $X_2^*$  and  $X_3^*$ , точка  $X^o$  и точка оптимума  $X^q$ , с приоритетом критерия  $q=2$ .

Функции λ $_1(X)$ , λ $_2(X)$ , λ $_3(X)$ , точки оптимума  $X^o$ , λ $^o$  и точка оптимума  $X^q,$ полученная при приоритете критерия  $q$ , представлены на рис. 7.

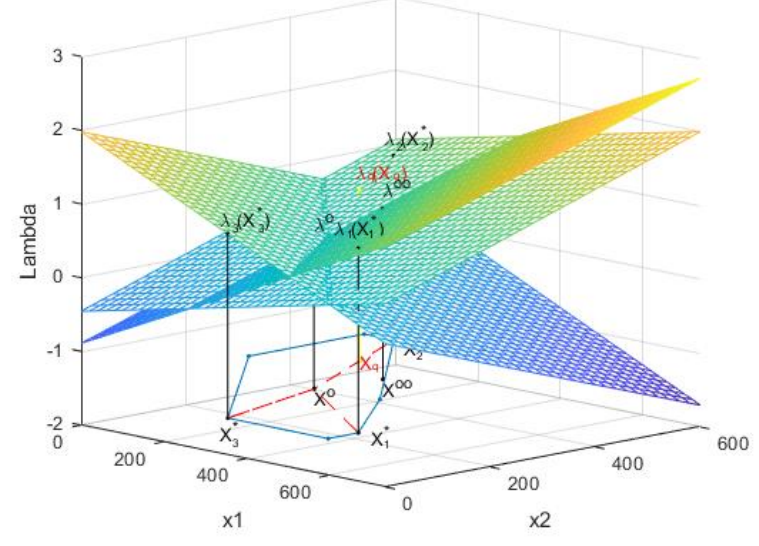

Pис. 7. Функции  $\lambda_1(X)$ ,  $\lambda_2(X)$ ,  $\lambda_3(X)$ , точки оптимума  $X^o$  и  $\lambda^o$  и точка оптимума  $X^q,$ полученная при приоритете критерия  $q = 2$ 

Вектор приоритетов  $P^q(X) = \{p_k^q = \frac{\lambda_q(X^q)}{\lambda_q(X^q)}\}$  $\frac{\lambda_q(X^q)}{\lambda_k(X^q)}, k = \overline{1, K}$ :  $P^{q=2} = [p_1^2 = 1.3661, p_2^2 = 1.0, p_3^2 = 3.7963].$ 

# *3.3.6. Анализ результатов моделирования*

Рассчитанная величина  $f_q(X) = 6983.9$ ,  $q = 2 \in \mathbb{K}$  обычно не равна заданной  $f_q = 7000$ . Ошибка выбора:  $\Delta f_q = |f_q(X) - f_q| = |6983.9 - 7000| = 16.1$ 

определяется ошибкой линейной аппроксимации:  $\Delta f_{q\%} = 0.1\%$ . Если ошибка  $\Delta f_q = |f_q(X_t^o) - f_q| = |6983.9 - 7000| = 16.1$ , измеренная в натуральных единицах или в процентах  $\Delta f_{q\%} = \frac{\Delta f_q}{f_{eq}}$  $\frac{d_{1}q}{dq} * 100 = 0.1\%,$  больше заданной  $\Delta f, \Delta f_q > \Delta f,$  то переходим к шагу 2, если  $\Delta f_q \leq \Delta f$ , то вычисления завершаются. **Конец**. Аналогично другие точки из области Парето  $X_t^o = \{\lambda_t^o, X_t^o\} \in \mathcal{S}^o$  могут получены.

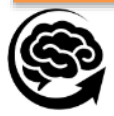

#### Vector Problem of Linear Programming with equivalent criteria

## **4. Стратегическое развитие промышленного кластера на базе бухгалтерской, технологической информации и векторной оптимизации**

Стратегическое развитие промышленного кластера представим, как последовательность следующих этапов (методология принятия решений):

1. *Разработка технического задания*, представляющее исходные данные для разработки стратегического производственного плана корпорации (кластера);

2. Построение математической модели производственного плана корпорации (кластера), в котором представлена, а) модель годового плана, б) модель стратегического (например, на пять лет) плана, в котором учитываются технология: экстенсивные и интенсивные факторы развития производства;

3. Разработка математических методов решения векторной задачи, которая лежит в основе математической модели производственного плана корпорации;

4. Разработка численной модели производственного плана корпорации, в которой учитываются экстенсивные, интенсивные факторы развития производства;

5. Разработка программного обеспечения решения задачи, лежащей в основе математической модели (например, в системе MATLAB).

6. Провести моделирование и представить прогноз развития кластера и ее предприятий на соответствующий период планирования.

В совокупности эти шаги определяют методологию организацию *у*правления на базе стратегического плана развития кластера, [16, 17]

# *4.1. Техническое задание (Формирование исходных данных)*

**Дано**. Рассматривается Корпорация, сформированная как холдинг, состоящий из пяти хозяйственно самостоятельных производств *q*=1, 2, 3, 4, 5, поставляющих полуфабрикаты головному предприятию (индекс *q*=6), т. е. множество предприятий корпорации *Q*=6. Каждое предприятие поставляет по одному виду продукции (полуфабрикат) головному предприятию. Третье, четвертое и пятое предприятие *q*=3, 4, 5 дополнительно выпускает по одному изделию для продажи, т.е. выпускают продукцию двух видов,  $j = \overline{1, N_q}$ ,  $N_q=2$ ,  $q=3$ , 4, 5. Головное предприятие выпускает продукцию четырех видов,  $j = \overline{1, N_q}$ ,  $N_q$ =4,  $q$ =6. Всего корпорация выпускает двенадцать видов неоднородной продукции  $j =\overline{1, N}$ ,  $N=12$ . Информация о производственной деятельности корпорации за прошлый период представлена: данными бухгалтерской отчетности и технологическими данными.

*Бухгалтерская отчетность* представлена статистическими данными за пять лет. Данные отчетности включают: экономические показатели объема производства соответственно дохода (тыс. дол.), ресурсные затраты по фирме в целом и прибыли. Данные сформированы в таблице 2.

Таблица 2

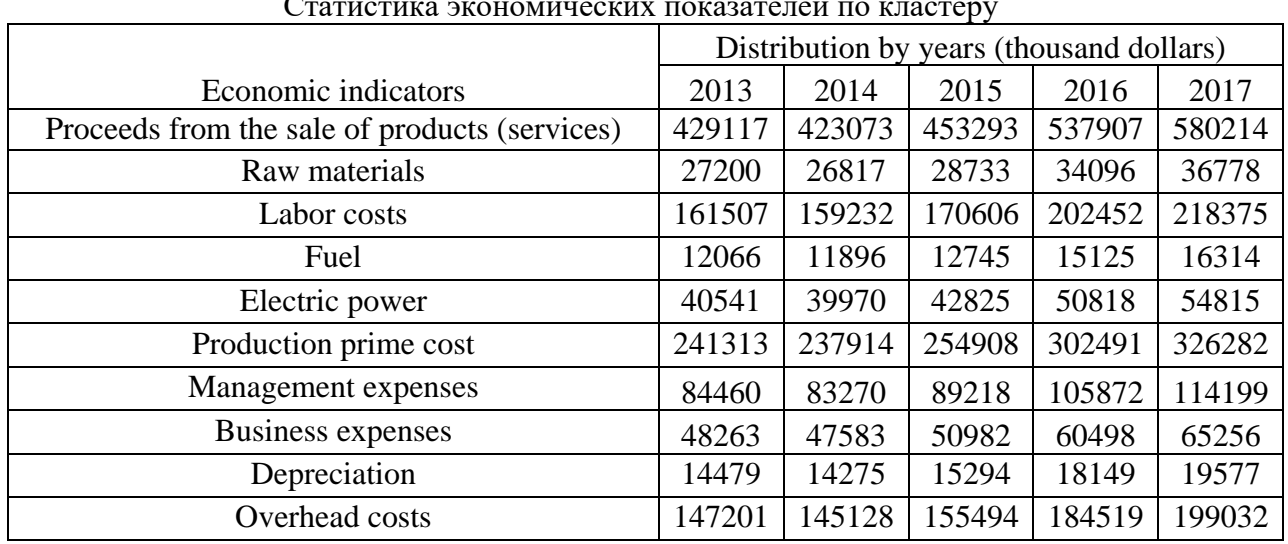

Статистика экономических показателей по кластеру

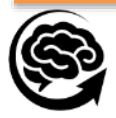

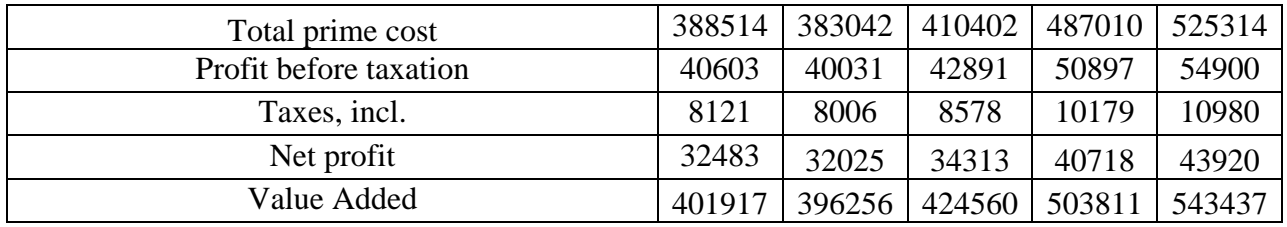

Анализ статистических данных о производственной деятельности за предыдущий период показал, что управленческие затраты составляют 35% от производственной себестоимости одного изделия, коммерческие затраты 20% и амортизация – 6%. Налоги составляют 20% от прибыли до налогообложения.

*Технологические данные* (на конец текущего года) представлены стоимостными показателями одной единицы продукции и ресурса; нормой расхода ресурсов. Норма расхода показывает, какое количество единиц ресурса идет на производство единицы соответствующего вида продукции. Объемы ресурсов в первом планируемом периоде представлены. В совокупности все эти экономические показатели составляют технологическую матрицу производства в табл. 3.

# **Таблица 3**

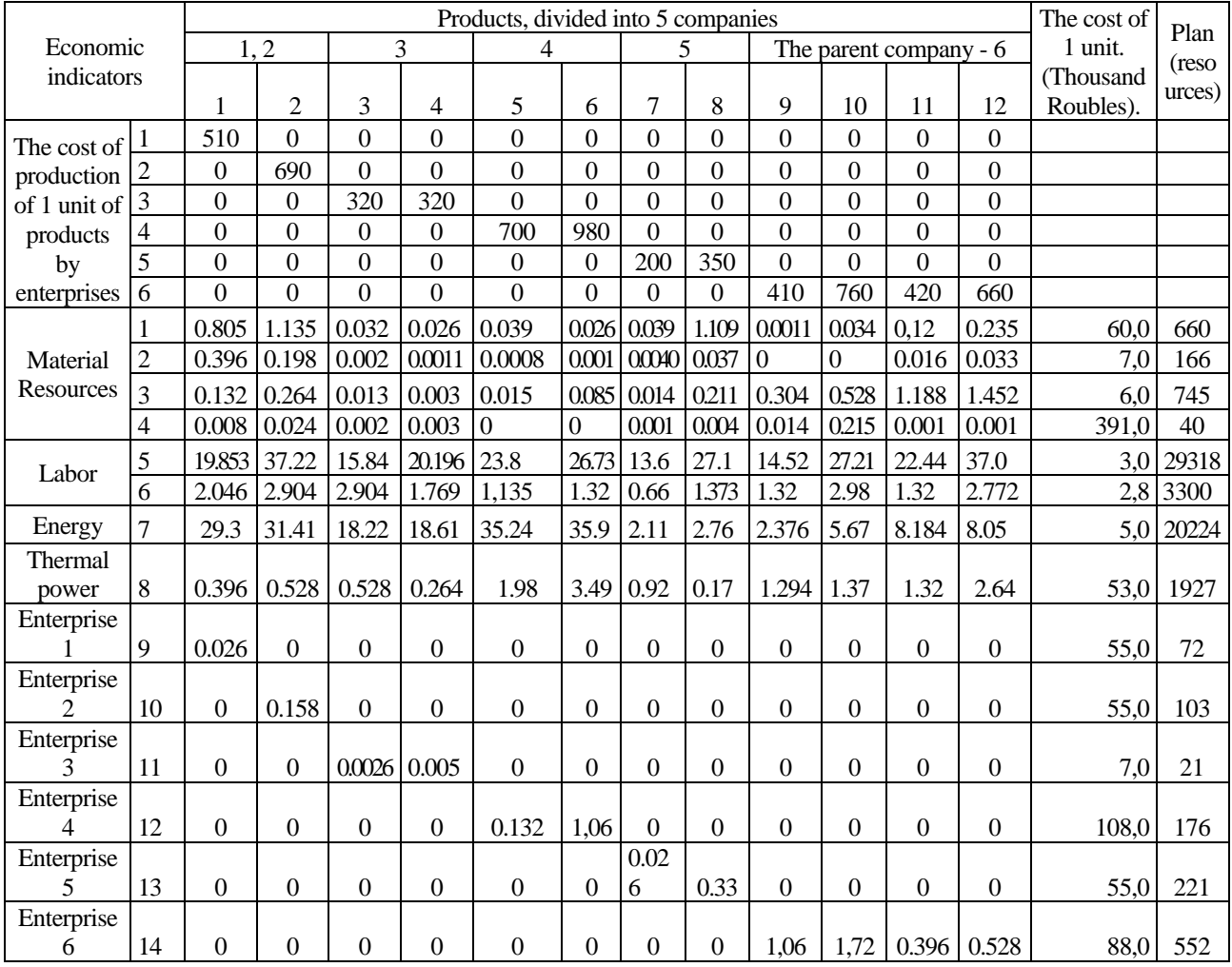

Технологическая матрица производства кластера

*Примечание*. Такую корпорацию (кластер) можно трактовать: во-первых, как отрасль, имеющая *Q* предприятий, во-вторых, как регион, имеющий *Q* отраслей, т.е. различные социально-экономические системы.

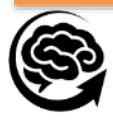

## *2.2. Требуется определить*

а) Определить производственный план корпорации, который включает показатели по номенклатуре (по видам ) и по объему, т. е. сколько изделий соответствующего вида изделия следует изготовить каждому предприятию, чтобы доход, прибыль и валовая добавленная стоимость при их реализации была как можно выше. Рассматривается стратегический период планирования T=5 лет.

б) Решить задача распределения глобальных ресурсов по подразделениями

# *4.2. Построение математической модели производственного плана*

*4.2.1. Математическая модель корпорации с векторным критерием*

Для построения математической модели развития корпорации мы определим вектор неизвестных, цели (критерии) развития корпорации и ее предприятий, ограничения по материальным, трудовым ресурсам.

*Bekmop nepеменных*: 
$$
X(t) = \{X_q(t) = \{x_j(t), j = \overline{1, N_q}\}, q \in \mathbf{Q}\},
$$
 (4.1)

где каждая компонента  $x_j(t)$ ,  $j = \overline{1, N_q}$ ,  $N_q \subset \mathbb{N}$  определяет вид и объем  $x_j(t)$  изделий, которые планируются включить в производство в  $t \in T$  году  $t \in T$ .  $N_a \subset N$  множество индексов видов (номенклатуры) изделий, работ, услуг. На переменные  $x_j(t)$ ,  $j = \overline{1, N_q}$  наложены ограничения  $u_i, j \in N$  - они определяют вероятный объем продукции *j*-го вида:  $x_i(t) \le u_i(t)$ ,  $j =$  $\overline{1, N}$ .

*Векторный критерий F*(*Х*(*t*)) определяет цели функционирования *Q* подсистем (предприятий) и социально-экономическую систему е в целом. *F*(*Х*(*t*)) подразделяется на два подмножества критериев: *Fq*(*X*(*t*)) - векторный критерий, который определяет цели функционирования *Q* подразделений (1) и *F1*(*X*(*t*)) – характеризует системные показатели.

$$
\forall q \in \mathbf{Q}, f_{kq}(X(t)) \equiv \sum_{j=1}^{N_q} c_j^k x_j(t), k = \overline{1, K_q},
$$

определяет цели отдельного предприятия,  $c_j^k$  - величина *k*-го показателя, характеризующего единицу *j*-го вида продукции. *j*

Системные показатели *F1*(*X*(*t*)) представлены тремя показателями:

*доход предприятия*:

$$
f_k(X(t)) \equiv \sum_{j=1}^N p_j^k x_j(t), k \in K,
$$
\n(4.2)

где  $p_j^k$ ,  $j = \overline{1, N}$  - цена единицы продукции *j*-го вида, вытекает из маркетинговых исследований рынка; *прибыль от реализации* продукции по фирме:

$$
\pi = f_k(X(t)) \equiv \sum_{j=1}^N \pi_j^k x_j(t), k \in K, \pi_j = p_j - a_j(t), \ j = \overline{1, N}, \tag{4.3}
$$

где  $\pi_j$ ,  $j = \overline{1_N}$  - прибыль на единицу продукции,  $a_j$ - себестоимость *j*-го вида; *добавленная стоимость* на единицу:

$$
p_j^{dob} = p_j - a_j^{mat}(t), \ j = \overline{1, N}, \tag{4.4}
$$

где  $p_j^{dob}$  определяется, как разность между стоимостью и  $a_j^{mat}(t)$  материальными затратами продукции.

В целом векторный критерий характеризует все экономические показатели:

$$
F(X(t)) = \{ f_k(X(t)) \equiv \sum_{j=1}^{N} c_j^k x_j(t), k = \overline{1, K}, K = \mathbf{Q} + 3 \}. \tag{4.5}
$$

*Ограничения* по ресурсам подразделяются на глобальные (для корпорации в целом) и локальные (для отдельного предприятия). Нами рассматриваются множество ресурсов *М*, которые включают следующие ресурсы:

множество трудовых ресурсов (специальностей)  $M_t \subset M$ ;

множество материально-технических ресурсов  $M_{mat} \subset M$ , которые характеризуют материалы, полуфабрикаты и т.п., использующиеся в производстве;

производственные мощности предприятия *М<sup>f</sup> М*:

$$
\sum_{j=1}^{N} a_{ij}(t)x_j(t) \le b_i(t), i = \overline{1, M},
$$
\n(4.6)

где  $a_{ij}(t)$ ,  $i = \overline{1, M}$ ,  $j = \overline{1, N}$  - количество *i*-го ресурса, необходимого для производства единицы *j*-го вида изделия (технологические данные).

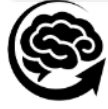

Аналогично в (4.6) представлены затраты по *i*-му ресурсу *q*-го подразделения:

$$
\sum_{j=1}^{N_q} a_{ij}^q x_j(t) \le b_i^q(t), i = \overline{1, M_q}, q = \overline{1, Q},
$$
\n(4.7)

где  $b_i^q(t)$  - величина *i*-го ресурса, имеющегося в  $q$ -м подразделении предприятия на планируемый период, *М<sup>q</sup>* - множество видов ресурсов, которые используются в производстве в *q*-м подразделении.

Целенаправленность корпорации (4.2)-(4.4) и ее предприятиями (4.5) с учетом ограничений (4.6)-(4.7) мы представим в виде векторной задачи математического программирования,  $[4 - 7]$ : Opt  $F(X(t)) =$ 

$$
\{F_q(X(t)) = \{ \max f_{kq}(X(t)) \equiv \sum_{j=1}^{N_q} c_j^k x_j(t), k = \overline{1, K_q} \}, q = \overline{1, Q} \},\tag{4.8}
$$

$$
\max F_1(X(t)) = \{ \max f_k(X(t)) \equiv \sum_{j=1}^N c_j^k x_j(t), k = \overline{1, K_1} \},\tag{4.9}
$$

При отраничениях 
$$
\sum_{j=1}^{N} a_{ij}(t)x_j(t) ≤ b_i(t), i = \overline{1, M},
$$
 (4.10)

$$
\sum_{j=1}^{N_q} a_{ij}^q x_j(t) \le b_i^q(t), i = \overline{1, M_q}, q = \overline{1, Q},
$$
\n(4.11)

$$
\sum_{j=1}^{N} c_j^k x_j(t) \ge b_k(t), k \in K
$$
\n
$$
(4.12)
$$

$$
x_{j\nu}(t) = x_{jg}(t), i_{\nu} \in K, j_g \in K,
$$
\n(4.13)

$$
0 \le x_j(t) \le u_j(t), j = \overline{1, N_q}, \ q = \overline{1, Q}, \tag{4.14}
$$

$$
t = \overline{1, T}, \tag{4.15}
$$

где  $F(X(t))$  - векторный критерий (4.8), в котором  $F_a(X(t))$ - подмножество критериев подразделений фирмы,  $k=\overline{1,K_q}$ ,  $q=\overline{1,Q};$ 

 $F_1(X(t))$  — это подмножество критериев, в которых каждый критерий максимизируется (объемы продаж, прибыли, добавленной стоимости и т. д.);

 $X = \{x_i(t), i = \overline{1, N}\}\$  - вектор переменных, каждый компонент которого определяет количество *j*-го вида продуктов, включенных в план;

 $c_j^k$  - показатель *k*-го вида  $k = \overline{1, K_1} \;$  характеризующий *j*-го вид 1 продукции.

Неравенства (4.10) представляют ограничения, которые накладываются на кластер в целом; Неравенства (4.11) характеризуют ограничения, которые накладываются на каждое подразделение кластера;

(4.10) -(4.11) ограничения по ресурсам, где  $a_{ij}(t)$ ,  $i = \overline{1,M}$ ,  $j = \overline{1,N}$  - количество *i*-го ресурса для производства единицы *j*-го типа изделия.

(4.12) – ограничения по экономическим показателям;

B (4.13)  $x_{j\nu}(t) = x_{jg}(t)$ ,  $i_{\nu} \in K$ ,  $j_g \in K$  — равенства определяют взаимосвязь одинакового количество полуфабрикатов *xjv*(*t)*, выпускаемых вспомогательными подразделениями (*v*) корпорации, используемые в производстве основной продукции *xjg* (*t*), выпускаемой головным предприятием (*g*), [16];

 $0 \le x_j(t) \le u_j(t)$ ,  $j = \overline{1, N_q}$ ,  $q = \overline{1, Q}$  - ограничения по маркетинговым исследованиям, где величины:  $u_j(t)$ ,  $j=\overline{1,N}$ ,  $t=\overline{1,T}$ 

характеризуют объемы товаров в предположении, что они будут востребованы рынком на период  $t = \overline{1,T}$  лет, [16, 17].

*4.2.2. Построение математической модели корпорации с учетом экстенсивных и интенсивных факторов развития производства* 

Задача (4.8)-(4.15) рассматривает управление доходами в статике (на 1 год планирования). При стратегическом развитии корпорации в динамике (на несколько лет) в задаче (4.8)-(4.15) должны учитываться экстенсивные и интенсивные факторы развития производства, информация о которых накапливается в рамках управленческого учета.

*Экстенсивные факторы* связаны, прежде всего, с расширением производства. Предполагается, что часть прибыли, амортизационных отчислений пойдет на воспроизводство. Под воспроизводством понимаем, во-первых, восстановление изношенного оборудования, и, во-вторых, после просчета годового плана, увеличиваются ограничения тех

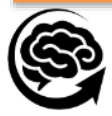

ресурсов (4.10)-(4.11), у которых выполняется равенство или близкое к нему неравенство  $i{\in}M_p.$  Тогда стандартные ограничения на ресурсы (4.10)-(4.11)  $b_i(t)$ ,  $i{\in}M_p{\subset}$   $\bm{M}$  в планируемом году (t+1)∈ $T$  увеличатся на величину ∆ $b_i(t+1)$ ,  $i$ ∈ $M_p$  и примут вид:

$$
b_i(t+1) = b_i(t) + \Delta b_i(t+1), i \in M_p, (t, t+1) \in T.
$$
\n(4.16)

*Интенсивные факторы* определяются ростом производительности труда, снижением материальных затрат, энергоресурсов, повышением фондоотдачи и повышением качества продукции. Все эти факторы должны найти явное или неявное отражение в математической модели (4.8)-(4.15) формирования стратегического плана развития корпорации.

В математической модели годового плана (4.8) -(4.15) в ограничениях (4.10)-(4.11) коэффициенты  $a_{ij}(t)$ ,  $i = \overline{1, M}$ ,  $j = \overline{1, N}$ ,  $t \in T$  определяют трудовые, материальные затраты, производственные мощности.

Величина, на которую снижены трудозатраты при производстве единицы *j*-го вида продукции, определяет рост производительности труда:

$$
\Delta a_{ij}(t+1) = a_{ij}(t) - a_{ij}(t+1), i = \overline{1, M_{tr}}, M_{tr} \subset M, j = \overline{1, N}, t \in T.
$$
\n(4.17)

\nАналогично определяется снижение материалоемкости изделия:

$$
\Delta a_{ij}(t+1) = a_{ij}(t) - a_{ij}(t+1), i = \overline{1, M_{mat}}, M_{mat} \subset M, j = \overline{1, N}, t \in T.
$$
 (4.18)  
При оценке производственных мощностей необходимо учитывать износ

$$
\Delta b_i^{fizn}(t+1), i = \overline{1, M_{fond}}, M_{fond} \subset M
$$
\n(4.19)

и их увеличение за счет амортизационных отчислений  $\Delta b^{amort}_i(t+1)$ , а также за счет инвестиций  $\Delta b_i(t+1)$  в производственные мощности предприятия. В дальнейшем предполагаем, что износ основных фондов покрывается амортизационными отчислениями:  $\Delta b_i^{fixn}(t+1) = \Delta b_i^{amort}(t+1), i = \overline{1, M_{fond}}$  ,  $M_{fond} \subset M$ .

Мы используем экономические показатели (4.2)-(4.4), которые определяют целенаправленность корпорации, в качестве критерия. Учитывая *экстенсивные* факторы (4.16) и *интенсивные* факторы роста производительности труда (4.17), материалоемкости изделия (4.18), увеличения фондоотдачи (4.19), мы преобразуем статистическую модель (4.8)- (4.15) в динамическую математическую модель на период  $t = \overline{1,T}$  лет. *Математическая модель стратегического плана* инновационного развития корпорации представим в виде векторной задачи линейного программирования:  $Opt F(X(t)) =$ 

$$
\{F_q(X(t)) = \{max f_{kq}(X(t)) \equiv \sum_{j=1}^{N_q} c_j^k x_j(t), k = \overline{1, K_q}\}, q = \overline{1, Q}\},\tag{4.20}
$$

$$
\max F_1(X(t)) = \{ \max f_k(X(t)) \equiv \sum_{j=1}^N c_j^k x_j(t), k = \overline{1, K_1} \},\tag{4.21}
$$

при ограничениях  $M_{tr} \subset M$ ,  $M_{mat} \subset M$ ,

$$
\sum_{j=1}^{N} (a_{ij}(t) - \Delta a_{ij}(t+1))x_j(t) \le b_i(t) + \Delta b_i(t+1), i = \overline{1, M},
$$
\n(4.22)

$$
\sum_{j=1}^{N_q} (a_{ij}^q(t) - \Delta(a_{ij}^q(t))x_j(t) \le b_i^q(t) + \Delta b_i^q(t+1), i = \overline{1, M_q}, q = \overline{1, Q},
$$
 (4.23)

$$
\sum_{j=1}^{N} c_j^k x_j(t) \ge b_k(t), k \in K
$$
\n(4.24)

$$
x_{j\nu}(t) = x_{jg}(t), i_{\nu} \in K, j_g \in K,
$$
\n(4.25)

$$
0 \le x_j(t) \le u_j(t), j = \overline{1, N_q}, q = \overline{1, Q},
$$
\n(4.26)

$$
t = \overline{1, T}, \tag{4.27}
$$

Таким образом, модель (4.20)-(4.27) по существу является математической моделью стратегического плана инновационного развития корпорации. Для решения векторной задачи линейного программирования (4.20)-(4.27) используем методы, основанные на нормализации критериев и принципе гарантированного результата, которые представлены в [16].

## *4.3. Построение численной модели производственного плана кластера*

*4.3.1. Формирование численных значений экономических показателей корпорации* (*Цифровая экономика)*

Для формирования математической модели корпорации в виде векторной задачи линейного программирования (4.20)-(4.27) необходимо:

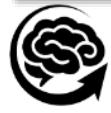

формирование вектора критериев подразделений (4.20) и системных критериев (4.21); ограничений, накладываемых на функционирование фирмы в целом – глобальных ограничений (4.22), и ее подразделений (4.23).

*Вектор критериев* (4.20), определяющий объемы продаж каждого подразделения, формируется с использованием данных табл. 2 - первых шести строк:

$$
F_q(X(t)) = \{ \max f_1(X(t)) = \sum_{j=1}^{N_1} c_j^1 x_j(t), \dots, \},
$$

$$
\max f_6(X(t)) = \sum_{j=1}^{6} c_j^6 x_j(t) \}.
$$
(4.28)

*Системный критерий фирмы К***<sup>1</sup>** (4.24) включает три критерия:

Объемы продаж фирмы  $f_7(X(t)) = \sum_{j=1}^{N_7} c_j^7 x_j(t)$  $\int_{j=1}^{N_7} c_j^7 x_j(t);$ 

*Объемы прибыли* рассчитываются последовательно: определяются затраты по материальным, трудовым ресурсам и мощностям в денежных единицах на одно изделие:  $c_i * a_{ij}$ ,  $i = \overline{1,M}$ ,  $j = \overline{1,N}$ .

Мы объединим затраты по материальным ресурсам:

 $z_i = c_i * a_{ij}, i \in M_{mat}, M_{mat} \subset M$ , (строки 1+...+4);

трудовым ресурсам (строки 5+6) :  $z_i = c_i * a_{i,i}$ ,  $i \in M_{lab}$ ,  $M_{lab} \subset M$ ; энергоресурсам (строки 7+8) :  $z_i = c_i * a_{i,i}, i \in M_{ener}, M_{ener} \subset M$ 

и затратами отдельных предприятий (строки 9,...14):  $c_i * a_{ij}$ ,  $i \in M_{\text{enterp}}$ .

Отсюда рассчитается производственная себестоимость одного изделия:

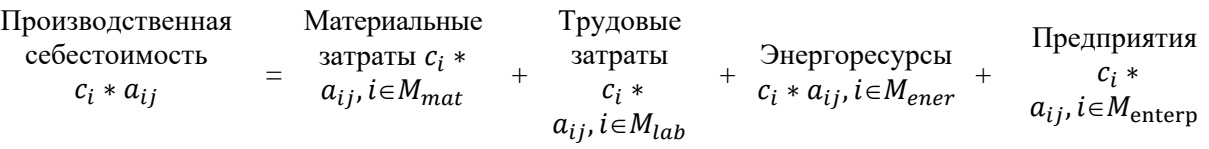

Используя статистические данные, вычислим управленческие затраты, коммерческие затраты, амортизацию (накладные расходы).

*Полные затраты* = Производственная себестоимость + Накладные расходы, Прибыль до налогообложения рассчитаем по формуле:

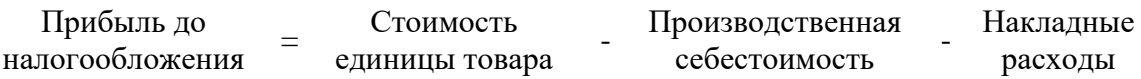

Из прибыли до налогообложения вычитаем налоги – 8.8% и получим *чистую прибыль* от одной единицы продукции:

$$
\pi_j = c_j * a_j - a_{j,nak} - a_{j,nalog} = c_j^8, j = \overline{1, N};
$$
\nпредствим *чистую прибыль* в табл. 3. По фирме в целом:

\n(4.29)

$$
f_8(X(t)) = \sum_{j=1}^{N} c_j^8 x_j(t). \tag{4.30}
$$

*Добавленная стоимость* на единицу продукции определяется как разность между стоимостью и (материальными затратами + энергоресурсы) на выпуск продукции *j*-го вида, табл. 4:

*Таблица 4*

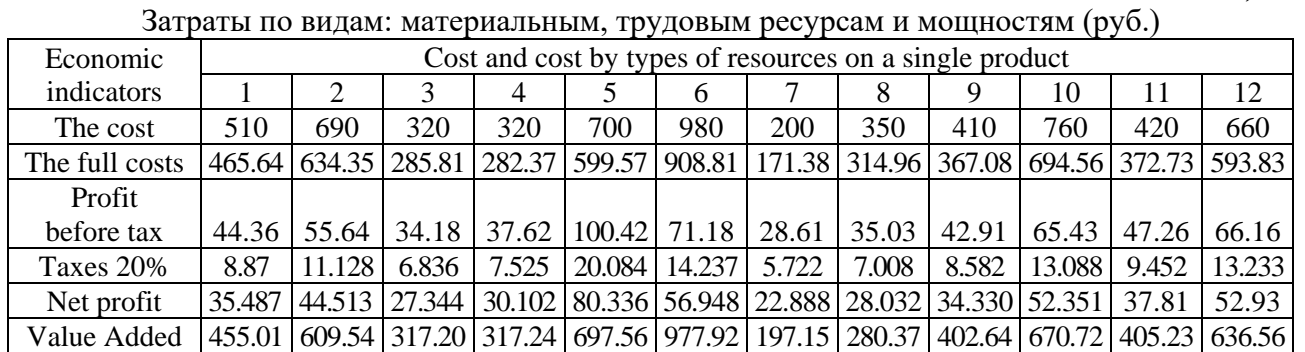

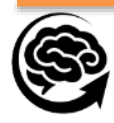

Полученные численные значения экономических показателей (стоимостей, ресурсных затрат, чистой прибыли, добавочной стоимости) (4.28)-(4.30) используем при построении математической модели corporation.

*4.3.2. Построение численной модели инновационного развития промышленного предприятия (постановка задачи)*

Перед управляющим корпорации стоит задача выбора оптимальной номенклатуры и объемов продукции с оптимальными экономическими показателями, как для вспомогательных  $q=\overline{1,5},$  так и головного  $q$ =6 предприятий. Эту целенаправленность с учетом рассчитанных выше критериев (4.28)-(4.30) представим в математическом виде - векторной задачи линейного программирования (4.20)-(4.27) для кластера с шестью подразделениями:

$$
Opt F(X(t)) = max f_1(X(t)) \equiv 510x_1(t), \qquad (4.31)
$$

$$
max f_2(X(t)) \equiv 690x_2(t), \qquad (4.32)
$$

$$
max f_3(X(t)) \equiv 320x_3(t) + 320x_4(t), \tag{4.33}
$$

$$
max f_4(X(t)) \equiv 700x_5(t) + 980x_6(t), \qquad (4.34)
$$

$$
max f_5(X(t)) \equiv 200x_7(t) + 350x_8(t), \qquad (4.35)
$$

$$
\max f_6(X(t)) \equiv 410x_9(t) + 760x_{10}(t) + 420x_{11}(t) + 660x_{12}(t), \quad (4.36)
$$
  
\n
$$
\max f_7(X(t)) \equiv 510x_1(t) + 690x_2(t) + 320x_3(t) + 320x_4(t) + 700x_5(t) + 980x_6(t) + 200x_7(t) + 350x_8(t) + 410x_9(t) + 760x_{10}(t) + 420x_{11}(t) + 660x_{12}(t), \quad (4.37)
$$
  
\n
$$
\max f_8(X(t)) \equiv 35.4x_1(t) + 44.5x_2(t) + 27.3x_3(t) + 30x_4(t) + 80.3x_5(t) + 977.9x_6(t) + 22.88x_7(t) + 28x_8(t) + 34.33x_9(t) + 52.35x_{10}(t) + 37.8x_{11}(t) + 52.9x_{12}(t), (4.38)
$$

 $max f<sub>9</sub>(X(t)) \equiv 455x<sub>1</sub>(t) + 609.5x<sub>2</sub>(t) + 317x<sub>3</sub>(t) + 317x<sub>4</sub>(t) + 697x<sub>5</sub>(t) + 977.9x<sub>6</sub>(t) +$  $197.1x_7(t) + 280.3x_8(t) + 402.6x_9(t) + 670.7x_{10}(t) + 405.2x_{11}(t) + 636.5x_{12}(t)$ , (4.39)

Ограничения:

 $0.8x_1(t) + 1.135x_2(t) + 0.03x_3(t) + 0.026x_4(t) + 0.039x_5(t) + 0.026x_6(t) + 0.039x_7(t) +$  $1.1x_8(t) + 0.001x_9(t) + 0.034x_{10}(t) + 0.12x_{11}(t) + 0.235x_{12}(t) \le 660,$  (4.40)  $0.396x_1(t) + 0.198x_2(t) + 0.02x_3(t) + 0.0011x_4(t) + 0.0008x_5(t) + 0.001x_6(t) +$  $0.004x_7(t) + 0.037x_8(t) + 0.0x_9(t) + 0.0x_{10}(t) + 0.016x_{11}(t) + 0.033x_{12}(t) \le 166$ , (4.41)  $0.132x_1(t) + 0.264x_2(t) + 0.013x_3(t) + 0.003x_4(t) + 0.015x_5(t) + 0.0875x_6(t) +$  $0.014x_7(t) + 0.211x_8(t) + 0.3x_9(t) + 0.528x_{10}(t) + 1.188x_{11}(t) + 1.45x_{12}(t) \le 745$ , (4.42)  $0.008x_1(t) + 0.024x_2(t) + 0.002x_3(t) + 0.003x_4(t) + 0.0x_5(t) + 0.0x_6(t) + 0.001x_7(t) +$  $0.004x_8(t) + 0.014x_9(t) + 0.215x_{10}(t) + 0.001x_{11}(t) + 0.001x_{12}(t) \le 40$ , (4.43)  $19.85x_1(t) + 37.2x_2(t) + 15.8x_3(t) + 20.2x_4(t) + 23.8x_5(t) + 26.73x_6(t) + 13.6x_7(t) +$  $27.1x_8(t) + 14.5x_9(t) + 27.21x_{10}(t) + 22.44x_{11}(t) + 37.0x_{12}(t) \le 29318, (4.44)$  $2.046x_1(t) + 2.904x_2(t) + 2.904x_3(t) + 1.769x_4(t) + 1.135x_5(t) + 1.32x_6(t) + 0.66x_7(t) +$  $1.373x_8(t) + 1.32x_9(t) + 2.98x_{10}(t) + 1.32x_{11}(t) + 2.772x_{12}(t) \le 3300$ , (4.45)  $29.3x_1(t) + 31.41x_2(t) + 18.22x_3(t) + 5.67x_4(t) + 35.24x_5(t) + 35.9x_6(t) + 2.11x_7(t) +$  $2.76x_8(t) + 2.376x_9(t) + 0.215x_{10}(t) + 8.184x_{11}(t) + 8.05x_{12}(t) \le 20224$ , (4.46)  $0.396x_1(t) + 0.528x_2(t) + 0.528x_3(t) + 0.264x_4(t) + 1.98x_5(t) + 3.49x_6(t) + 0.92x_7(t) +$  $0.17x_8(t) + 1.294x_9(t) + 1.37x_{10}(t) + 1.32x_{11}(t) + 2.64x_{12}(t) \le 1927,$  (4.47)  $0.026x_1(t) \le 72,$  (4.48)  $0.158x_2(t) \le 103,$  (4.49)  $0.026x_3(t) + 0.005x_4(t) \le 21,$  (4.50)  $0.132x_5(t) + 1.06x_4(t) \le 176,$  (4.51)  $0.026x_7(t) + 0.33x_8(t) \le 221,$  (4.52)  $1.06x_9(t) + 1.72x_{10}(t) + 0.396x_{11}(t) + 0.528x_{12}(t) \le 552,$  (4.53)  $-1x_1(t) + 1x_9(t) = 0,$  (4.54)  $-1x_2(t) + 1x_{10}(t) = 0,$  (4.55)  $-1x_5(t) + 1x_{11}(t) = 0,$  (4.56)

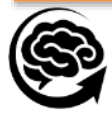

$$
-1x_7(t) + 1x_{12}(t) = 0,\t\t(4.57)
$$

$$
10 \le x_1(t) \le 2500, \ 10 \le x_2(t) \le 2500, \ \dots, \ 10 \le x_{12}(t) \le 2500, \tag{4.58}
$$

где (4.31)-(4.36) - критерии предприятий, в которых

$$
X(t) \equiv \{X_1(t) = \{x_1(t)\}, X_2(t) = \{x_2(t)\}, X_3(t) = \{x_3(t) + x_4(t)\}, X_4(t) = \{x_5(t) + x_6(t)\}, X_5(t) = \{x_7(t) + x_8(t)\}, X_6(t) = \{x_9(t) + x_{10}(t) + x_{11}(t) + x_{12}(t)\}\}
$$

- вектор неизвестных, выражающий объемы производства и продажи каждого предприятия и корпорации в целом в плановом году  $t \in T$ ,  $c_j^q$ - рыночная цена единицы продукции j-го тип,  $j = \overline{1,12}$ , выпущенный на q-м предприятии;

(4.37)-(4.39) - критерии по корпорации в целом,  $c_j^K$  - объем продаж, прибыль, дополнительный продукт, полученный фирмой от продажи единицы продукции j-го типа,  $j =$  $\overline{1,12}$ ,  $k = 7, 8, 9;$ 

(4.40) - (4.46) - глобальные ограничения по ресурсам: материальная  $M_{Mat} \subset M$ , рабочая  $M_{Tr} \subset M$ , мощность  $M_{En} \subset M$ ;  $a_{ij}$  - норма потребления ресурсов, которая показывает, какое количество единиц i-го ресурса необходимо при изготовлении единикетов продукции j-го типа; *ktemp*={*ktempM*, *ktempTr*, *ktempM*, *ktempPp*} - вектор коэффициентов, определяющих темпы сокращения затрат (интенсивные факторы); ktempR - вектор коэффициентов, определяющих темпы прироста ресурсов (экстенсивные коэффициенты);

 $b_i$ ,  $i = \overline{1,14}$  - потенциальные возможности предприятия по ресурсам;

(4.48)-(4.53) - локальные ограничения (предприятия);

(4.54) - (4.57) – ограничения, связанные с кластерными связями.

В ВЗЛП(4.31)-(4.58) формулируется следующее: требуется найти неотрицательное решение  $x_1(t), ..., x_{12}(t)$ , в системе неравенств (4.40)-(4.58), такое, при котором критерии  $f_1(X)$ , ... ,  $f_9(X)$  принимают максимально возможное значение.

*4.4. Моделирование задачи годового плана промышленного предприятия*

Моделирование годового плана предприятия представляет многократное решение ВЗЛП (4.31)-(4.58) в системе *Matlab* при равнозначных критериях с различными исходными данными. Для решения сформированной векторной задачи линейного программирования используется алгоритм, основанный на нормализации критериев и принципе гарантированного результата.

# *Алгоритм решения Векторной задачи линейного программирования*

представим как последовательность шагов.

Сначала представим *исходные данные* в системе *Matlab*.

disp(' *Шаг 0*. Исходные данные ВЗЛП (4.31)-(4.58)')

Формируется: *c* – матрица векторной целевой функции, табл. 1, 3;

*a –* матрица линейных ограничений, табл. 1;

 $b$  - вектор, содержащий ограничения  $(b_i)$ , табл. 1;

*Aeq*=[]; *beq*=[]; - ограничения равенства;

*lb*=[10. 10. … 10.]; - нижние границы переменных;

*ub*=[2500. 2500. … 2500.]; - верхние границы переменных;

disp(' *Шаг 1*. Решение по каждому критерию – наилучшее')

Решение по первому критерию: [*x*1,*f*1]=*linprog*(*c*(1,:),*a*,*b*,*Aeq*,*beq*,*lb*,*ub*)

где ( … ) – входные данные, представленные на шаге 0; [*x*1,*f*1] – выходные данные (результат решения), *x*1 - вектор оптимальных значений переменных по первому критерию, *f*1 – величина целевой функции в этой точке.

В результате решения по первому критерию получим:  $x1 = X_1^* = \{x_1 = 411.8, x_2 = 100\}$  $10, x_3 = 10, x_4 = 10, x_5 = 10, x_6 = 10, x_7 = 10, x_8 = 10, x_9 = 10, x_{10} = 10, x_{11} = 10, x_{12} =$ 10, } - объемы продукции, выпускаемые первой ЛП;  $f1 = f_1^* = 210020$  - объем продаж, полученный первым подразделением от реализации  $X_1^*$  - объемов продукции. Объем продаж  $f_1^\ast = 210020$  рассчитан из предположения, что первой ЛП отданы все глобальные ресурсы.

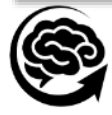

Аналогично получены результаты решения по остальным восьми критериям  $k = \overline{2,9}$ . Числовые значения результатов решения по критериям  $f_k^*, k = \overline{1,9}$  представлены на третьем шаге. В дальнейшем величины критериев  $f_k^*, k = \overline{1,9}$  служат целью (числовой) при их совместной оптимизации.

disp('*Шаг 2*. Решение по каждому критерию – наихудшее (анти оптимум).

Для этого каждый критерий умножается на минус единицу.

[*x1min*,*f1min*]*=linprog*(-1*\*c*(1,:),*a*,*b*,*Aeq*,*beq*,*lb,ub*)

В результате получили: *x1min* =X $_1^{\circ}$  ={*x*1=10, ..., *x*9=10}, *f1min=f* $_1^{\circ}$  =5100.

Аналогично получены результаты по остальным критериям  $k = \overline{2.9}$ . В дальнейшем будут использоваться лишь величины критериев:

 $f2min = f_2^0 = 6900$ ,  $f3min = f_3^0 = 6400$ ,  $f4min = f_4^0 = 16800$ ,  $f5min = f_5^0 = 5500$ ,  $f6min = f_6^0 = 22500$ ,  $f7min = f_7^0 = 63200$ ,  $f8min = f_8^0 = 5030.8$ ,  $f9min = f_9^0 = 5967$ . disp('*Шаг 3*. Системный анализ критериев в ВЗЛП')

 $B$  оптимальных точках  $\ X_1^*,...,X_9^*$  определяются величины целевых функций:

 $F(X^*) = f_q(X_k^*), q = \overline{1, K}, k = \overline{1, K}, K = 9$  и относительных оценок

 $\lambda(X^*) = \lambda_q(X_k^*), q = \overline{1, K}, k = \overline{1, K}, K = 9.$ 

В системе MATLAB вычисление этих функций будет следующим:

$$
F(X^*) = F = [c(1, :) * x_1 ... c(9, :) * x_1; ...; c(1, :) * x_9 ... c(9, :) * x_9]
$$

в результате получим численные значения матрицы *F*:

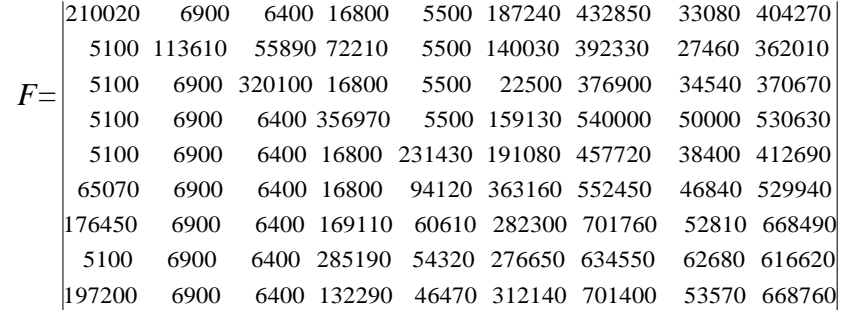

Определяем отклонения:  $d_k = f_k^* - f_k^0$ ,  $k = \overline{1, K}$ :  $d_1 = -f1 - f1$ тіп = 204920, аналогично  $d_2 = 106710$ ,  $d_3 = 313700$ ,  $d_4 = 340170$ ,  $d_5 =$ 225930,  $d_6 = 340660$ ,  $d_7 = 638560$ ,  $d_8 = 57650$ ,  $d_9 = 609080$ .

Вычислим матрицу относительных оценок в точках  $X_1^*, \ldots, X_9^*$ :

$$
\lambda_k(X) = \frac{f_k(X(t)) - f_k^0}{f_k^* - f_k^0}, k = \overline{1, K},
$$

в результате получим численные значения матрицы относительных оценок *L*:

 $\lambda(X^*)$ = $L$ = $\vert$ 0.0000 0.0000 1.0000 0.0000 0.0000 0.0000 0.4913 0.5119 0.5106 0.9375 0.0000 0.0000 0.3395 0.1813 0.8502 0.9994 0.8421 1.0000 0.0000 0.0000 0.0000 0.7890 0.2161 0.7460 0.8948 1.0000 0.9144 0.8362 0.0000 0.0000 0.4477 0.2439 0.7626 1.0000 0.8289 0.9996 0.2926 0.0000 0.0000 0.0000 0.3923 1.0000 0.7662 0.7252 0.7721 0.0000 0.0000 0.0000 0.0000 1.0000 0.4949 0.6178 0.5789 0.5796 0.0000 0.0000 0.0000 1.0000 0.0000 0.4011 0.7467 0.7801 0.7732 0.0000 1.0000 0.1578 0.1629 0.0000 0.3450 0.5154 0.3891 0.4964 1.0000 0.0000 0.0000 0.0000 0.0000 0.4836 0.5789 0.4866 0.5658

В оптимальных точках  $X_1^*$ , ...,  $X_9^*$  относительные оценки  $\lambda_k(X_k^*) = 1$ ,  $k = \overline{1, K}$ . disp('Шаг 4. Формирование и решение λ - задачи')

Сформируем математически

$$
\lambda - 3a\mu y: \qquad \lambda^0 = \max \lambda, \tag{4.51}
$$

$$
\lambda - \frac{f_k(X(t)) - f_k^0}{f_k^* - f_k^0} \le 0, k = \overline{1, K} \tag{4.52}
$$

$$
G(X) \le B, X \ge 0. \tag{4.53}
$$

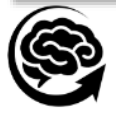

В числовом виде, используя данные задачи  $(4.31)$ - $(4.58)$ ,  $\lambda$  - задача  $(51)$ - $(53)$  примет

вид:

$$
\lambda^o = \max \lambda, \tag{4.54}
$$

при ограничениях

$$
\lambda - \frac{510x_1 - f_1^0}{f_1^* - f_1^0} \le 0, \quad \dots \tag{4.55}
$$

$$
\lambda - \frac{455x_1 + ... + 636.5x_9 - f_9^0}{f_9^* - f_9^0} \le 0, \tag{4.63}
$$

$$
u \text{ or} \text{раничениях } (4.40) - (4.58), \tag{4.64}
$$

Исходные данные  $\lambda$ -задачи (4.54)-(4.64) формируются аналогично шагу 0 из решения примера (4.31)-(4.58): [*x*0,*L*0]=*linprog*(*c*0,*ao*,*bo*,*Aeq*,*beq*,*lbo*,*ubo*).

В результате решения получим:

точку оптимума:  $X^{\circ} = x0 = \{L0 = 0.3532, x_1 = 151.9, x_2 = 64.6, x_3 = 64.6, x_4 =$  $301.6, x_5 = 10.0, x_6 = 132.6, x_7 = 41.3, x_8 = 220.2, x_9 = 151.9, x_{10} = 64.6, x_{11} = 10.0, x_{12} =$ 41.3}, которая характеризует номенклатуру и объемы изделий, предполагаемых к выпуску в планируемом году;

максимальную относительную оценку в этой точке  $\lambda^o = L0 = 0.3532;$ 

значения критериев в точке оптимума  $f_k(X^o)$ ,  $k=\overline{1,\overline{10}}$ :

 $f_1(X^o) = 77480$ ,  $f_2(X^o) = 44590$ ,  $f_3(X^o) = 117210$ ,  $f_4(X^o) = 136960$ ,  $f_5(X^o) = 85310$ ,  $f_6(X^o)$  = 142830,  $f_7(X^o)$  = 604390,  $f_8(X^o)$  = 45750,  $f_9(X^o)$  = 151100,  $f_{10}(X^o)$  = 566080, rue where  $f_1(X^o), \ldots, f_6(X^o)$  объем продаж по каждому предприятию,  $f_7(X^o)$  – продажи корпорации,  $f_8(X^o)$  - прибыль по фирме в целом;  $f_9(X^o)$  –добавленная стоимость,  $\ f_{10}(X^o)$  - налоги;

относительные оценки  $\lambda_k(X^o)$ ,  $k = \overline{1,9}$ :  $\lambda_1(X^o) = 0.3532$ ,  $\lambda_2(X^o) = 0.3532$ ,  $\lambda_3(X^o) = 0$ 0.3532,  $\lambda_4(X^{\circ}) = 0.3532$ ,  $\lambda_5(X^{\circ}) = 0.3532$ ,  $\lambda_6(X^{\circ}) = 0.3532$ ,  $\lambda_7(X^{\circ}) = 0.8475$ ,  $\lambda_8(X^{\circ}) = 0.3532$  $0.7063, \lambda_9(X^o) = 0.8314.$ 

Относительная оценка  $\lambda^0 = 0.3258$  показывает, что все независимые критерии, измеренные в относительных единицах, подняты до величины  $\lambda^o$  и равны  $\lambda_k(X^o)$ ,  $k=\overline{1,6}.$ Практически это подтверждает теоретически доказанную теорему 1 [7], а остальные критерии равны или больше,

 $\lambda^{\circ} \leq \lambda_k(X^{\circ}), k = \overline{7,9}$ :  $\lambda_7(X^{\circ}) = 0.8475$ ,  $\lambda_8(X^{\circ}) = 0.7063$ ,  $\lambda_9(X^{\circ}) = 0.8314$ .

Таким образом, максимальная относительная оценка  $\lambda^o$  является гарантированным результатом, выполняет условия теоремы о независимых критериях.

#### *4.5. Анализ и принятие окончательного решения по годовому плану*

Анализ результатов по годовому плану развитию предприятия начинается с проверки загрузки ресурсов по каждого подразделения, как по своим собственным, так и по всем глобальным ресурсам:  $r_i^q = AX_q^o$ ,  $i = \overline{1,14}$ ,  $q = \overline{1,6}$ 

В системе *Matlab* это будет выглядеть следующим образом:

 $r = [ a(1,1) * x0(2) \quad a(1,2) * x0(3) \quad a(1,3:4) * x0(4:5) \dots \quad a(1,9:12) * x0(10:13);$ 

**…** *a*(14,1)\**x*0(2:3) *a*(14,2)\**x*0(3) *a*(14,3:4)\**x*0(4:5) … *a*(14,9:12)\**x*0(10:13)],

в итоге получили затраты ресурсов по каждому подразделению корпорации, которые представлены в 2,…,7 графах табл. 5

Таблица 5

Затраты по каждому подразделению, предприятию и остатки ресурсов

| Source<br>Resources | Unit resource costs $r_i^q$ , $q = \overline{1,6}$ |       |         |          |       |       | Amount    |                          |
|---------------------|----------------------------------------------------|-------|---------|----------|-------|-------|-----------|--------------------------|
|                     |                                                    |       |         |          |       |       | οf        | Remains                  |
| $-b_i$              | $q=1$                                              | $q=2$ | $q=3$   | $q=4$    | $q=5$ | $q=6$ | expenses- | $\Delta R_i = b_i - R_i$ |
|                     |                                                    |       |         |          |       |       | $R_i$     |                          |
| 660                 | 122.3                                              | 73.4  | 9.9     | 3.8      | 245.8 | 13.2  | 468       | 191.6                    |
| 166                 | 60.2                                               | 12.8  | 0.5     | 0.1      | 8.3   | 1.5   | 83        | 82.6                     |
| 745                 | 20.1                                               | 17.1  | 1.7     | 11.4     | 47.0  | 152.1 | 249       | 495.6                    |
| 40                  | 1.2                                                | 1.6   | $1.0\,$ | $\theta$ | 0.9   | 16.1  | 21        | 19.2                     |

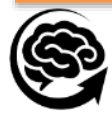

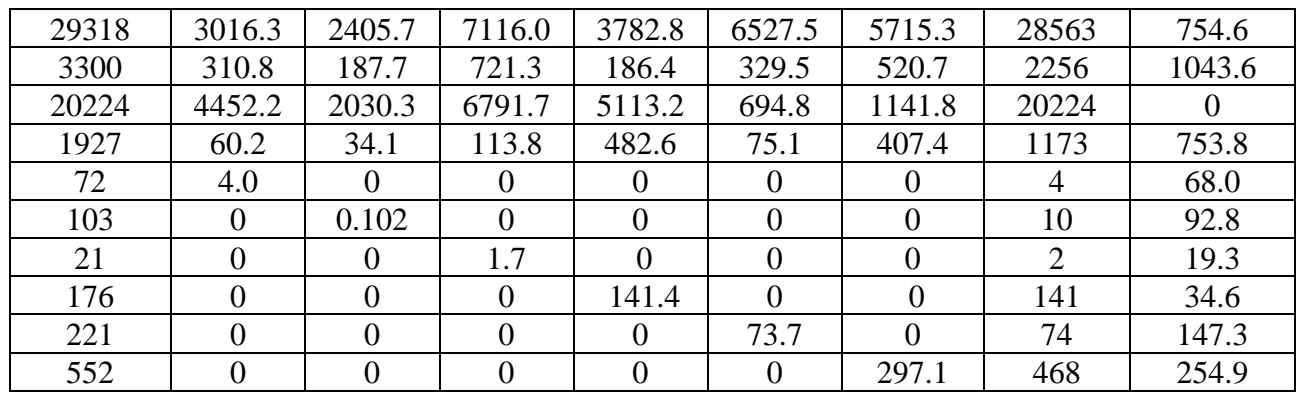

Затем определяется общая сумма затрат:

глобальных ресурсов по предприятию в целом:

 $R_i = \sum_{q=1}^{6} r_i^{\bar{q}} = AX^o, i = \overline{1,8}$  - представлены в 8 графе табл. 4.

Сравниваются полученные затраты ресурсов  $R_i$  с возможностями фирмы (предприятия) в их приобретении  $b_i$ ,  $i=\overline{1,M}$  путем вычитания  $b_i$ – $R_i$ ,  $i=\overline{1,M}$ :

если  $R_i < b_i$ ,  $i = \overline{1, M}$ , то  $\Delta R_i = b_i - R_i > 0$ ,  $i = \overline{1, M}$  - характеризует величину недозагрузки *i*-го ресурса;

если  $R_i > b_i$ ,  $i = \overline{1,M}$ , то  $\Delta R_i = b_i - R_i < 0$ ,  $i = \overline{1,M}$  - отрицательно и характеризует величину недостающего ресурса (такая ситуация может быть получена только при неправильном решении задачи или искусственно);

если  $R_i = b_i$ ,  $i = \overline{1,M}$ , то  $\Delta R_i = b_i - R_i = 0$ ,  $i = \overline{1,M}$ , то загрузка *i*-го ресурса полная. Определим отклонения  $\Delta R_i = b_i - R_i$ ,  $i = \overline{1, 8}$ : для глобальных ресурсов (4.40)-(4.47):  $\Delta R_7 = 0$ – (энергоресурсы), остальные  $\Delta R_i > 0$ ,  $i \in M$ ; для локальных ресурсов (4.48) также  $\Delta R_i = b_i - R_i > 0, i = \overline{9,14}.$ 

Из этих соотношений вытекает, что ресурсы *i*=7 загружены полностью, они сдерживают дальнейший рост векторного критерия *F*(*X*).

Полученные результаты: объемы производства *X<sup>o</sup>*; значения экономических показателей  $f_k(X^o)$ ,  $k=\overline{1,9}$ ; относительные оценки  $\lambda_k(X^o)$ ,  $k=\overline{1,9}$ ; отклонения по ресурсам  $\Delta R_i = b_i - R_i$ ,  $i = \overline{1,8}$ ,  $i = \overline{9,14}$ , являются основой для принятия решений. *Формирование годового плана* осуществляется путем изменения глобальных ресурсов  $b_{i,}i = 7\,$  и очередного просчета.

Отклонения по локальным ресурсам (4.48):  $\Delta R_i = b_i - R_i$ ,  $i = \overline{9,14}$  служат основой для разработки собственного вектора управления.

#### *4.6. Моделирование стратегического плана развития предприятия*

Численное моделирование формирования стратегического плана на основе модели (4.14)-(4.20) на период  $t = \overline{1,\overline{T}}$  лет покажем на его числовом варианте (4.31)-(4.58), исходные данные для которой представлены в разделе 1. Рассмотрим ее решение в динамике за несколько лет в соответствии алгоритмом, представленным в предыдущем разделе. Реализация стратегического плана выполняется в три этапа: формирование годового плана предприятия;

формирование на второй, третий и последующие годы стратегического плана предприятия с учетом, а) экстенсивных и б) интенсивных технологий.

*4.6.1. 1 этап*. *Формирование годового плана предприятия*.

Результаты решения на первый год планирования  $(t+1) \in T$  представлены в разделе 4.5. Сведем полученные результаты по расчету ресурсов на первый год планирования в соответствии с таблицей 5 в таблицу 6 в графы 2, 3, 4.

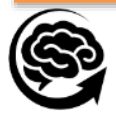

Таблица 6

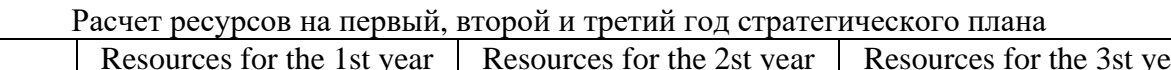

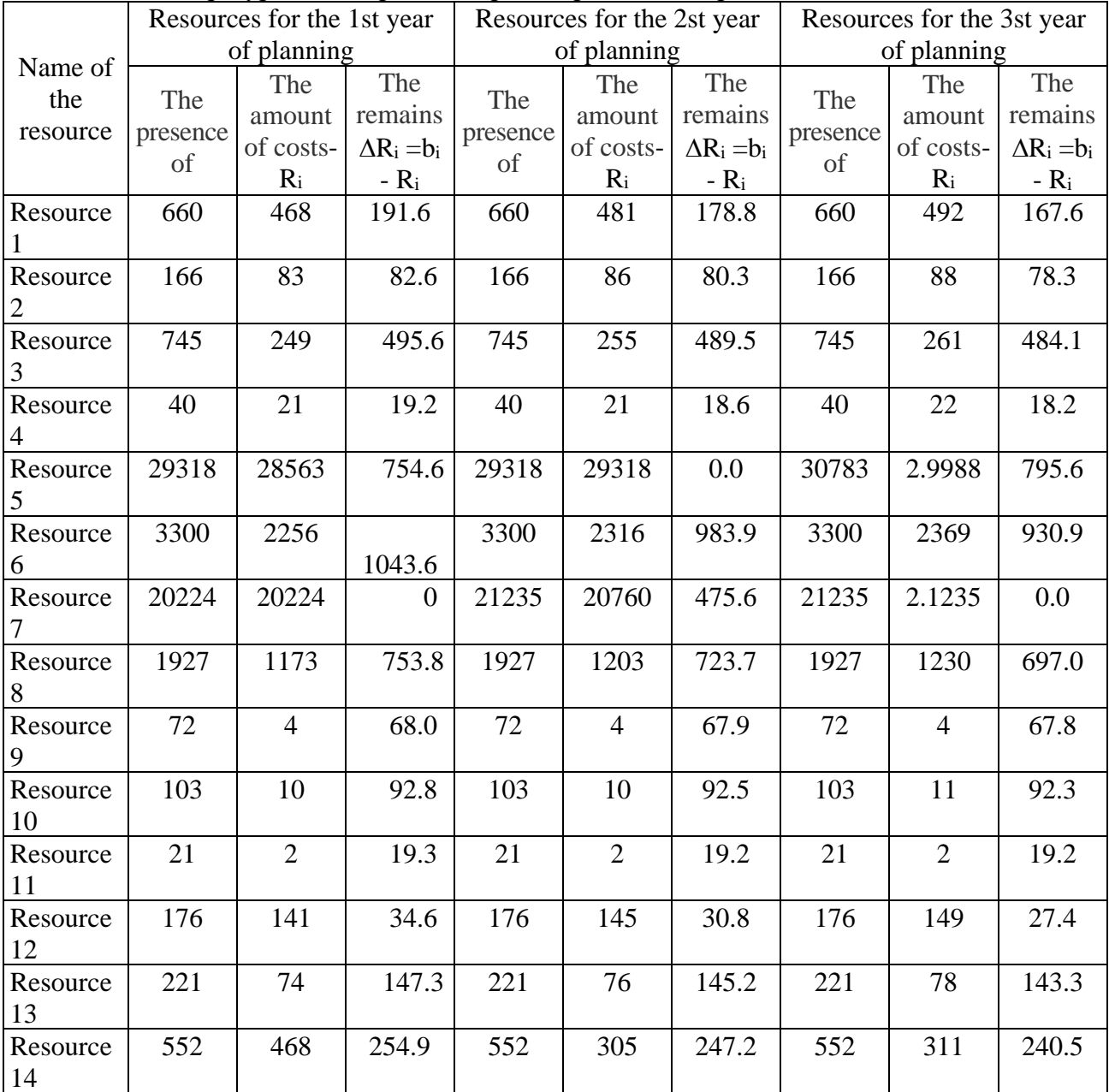

В этой таблице, каждая строка которой содержит: номер ресурса  $i = \overline{1, M}$ ; наличие ресурса  $b_i(t)$ ,  $i = \overline{1, M}$ ; затраты ресурса  $R_i = \sum_{q=1}^{Q} r_i^q(t) = \sum_{q=1}^{Q} \sum_{j=1}^{N} A^q X_{q}^o(t)$ "  $i = \overline{1,M}$ Q  $_{q=1}^{Q} \sum_{j=1}^{N} A^{q} X_{q}^{o}(t)$ ,,  $i = \overline{1,M}$ ,  $t = 1$ ; остатки ресурса  $\Delta b_i = b_i - r_i < 1, i = \overline{1, M}$ . Проведем анализ затрат ресурсов 1-го года планирования. Глобальные ограничения 1 – 6, 8 затрачены не полностью, т.е.  $\Delta b_i = b_i - r_i > 0$ ,  $i =$ 1, … , 6, 8, поэтому их оставляем без изменения.

*Заметим*, что в общем случае расчеты остатков ресурсов  $\Delta b_i = b_i - r_i$ ,  $i = \overline{1,M}$  должны выполняться путем сравнения с нормой затрат ресурсов, а не с нулем. Ресурсы, определяемые ограничениями 7, израсходованы полностью, т.е.  $\Delta b_i = b_i - r_i = 0$ , они и сдерживают дальнейший рост экономических показателей.

Для их увеличения в стратегическом плане предприятия должны учитываться как экстенсивные, так и интенсивные факторы развития производства.

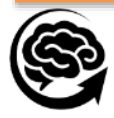

*2 этап***.** *Формирование на второй, третий, последующие годы стратегического плана предприятия* с учетом экстенсивных технологий.

В этот период предполагается, что накопительная часть денежных средств, в виде амортизационных отчислений и прибыли, полученные на этапе (*t*=1)*T*, идут на восстановление (ремонт) и воспроизводство основных фондов предприятия, увеличения материальных и трудовых ресурсов и т. д.

Они (денежные средства) находят отражение:

$$
B \text{ 3KCTCHCHBHEIX } \Delta b_i(t+1) > 0, i \in M \,,\tag{4.65}
$$

$$
uHTCHCHBHEIX \Delta a_{ij}(t+1) > 0, j = \overline{1, N}, i \in M,
$$
\n(4.66)

составляющих, которые на второй год больше нуля.

В расчетах: в качестве экстенсивной составляющей примем коэффициент *ktemp*, показывает, на какую величину увеличиваются ресурсы:

$$
b_i(t+1) = b_i(t) + k_{temp}b_i(t) = (1 + k_{temp})b_i(t), i \in M_{equal}, \quad (4.67)
$$

где  $M_{equal}$   $\subset$   $M$  – множество ограничений, для которых ресурсы, затраты равны.

в качестве интенсивной составляющей примем коэффициент *ktempIn*, который показывает, на какую величину уменьшаются затраты с использованием интенсивной технологии:

 $a_{ij}(t + 1) = a_{ij}(t) - k_{tempIn}a_{ij}(t) = (1 - k_{tempIn})b_i(t), i \in M_{equal}, (4.68)$ где  $M_{equal} \subset M$  – множество ограничений, для которых ресурсы и затраты не равны между собой,  $M_{equal} \cup M_{N\_equal} = M$ .

*В стратегическом плане* предприятия в (4.31)-(4.58), примем: *ktemp*=0.05 (5%).

Решим ВЗМП (4.31)-(4.58) при равнозначных критериях на следующий второй плановый период  $(t+2) \in T$  – второй год и последующие годы с учетом экстенсивных факторов  $-k_{temp}=0.05$ .

Для ограничений, у которых выполнено соотношение  $\Delta R$ 7=0 (а к ним относятся 7 в соответствии с табл. 4), ограничения  $b_i(t)$ ,  $\,i=\overline{1,M}\,$ увеличиваются на заданный коэффициент  $k_{temp}$ :  $b_i(t+1)=b_i(t)+k_{temp}b_i(t), i \in M_{rav}$ ,

где *ktemp*=5%, т.е. новое значение ограничений примет вид:

 $b_i(t+1)=b_i(t)+0.05b_i(t), i\in M_{rav}$ ={7}.

В итоге они станут равными: *b*7(*t*+1)= 20224+1011=21235. Остальные ограничения  $b_i(t+1)$ ,  $i \in M = 1 - 6, 8, \ldots, 14$  оставим без изменения и покажем их в графе «Наличие» на второй год в табл. 7.

*Решим*  $\lambda$  *- задачу* (54)-(57) на второй плановый период (*t*+2) $\in$ T с вектором ресурсов  $b_i(t + 2), i = \overline{1,M}$ .

В результате расчета на второй плановый период получим:

Точку оптимума *X o* (*t* =2)={*L*0 =0. 3636, *x*1(2)= 156.09, *x*2(2)= 66.23, *x*3(2)= 66.23, *x*4(2)= 310.2, *x*5(2)= 10.0, *x*6(2)= 136.2, *x*7(2)= 42.16, *x*8(2)= 226.33, *x*9(2)= 156.09, *x*10(2)= 66.23,  $x_{11}(2)=10.0, x_{12}(2)=42.16$  - объем производства в штуках по каждому виду;

Максимальную относительную оценку  $\lambda^{\circ} = 0$ . 3636 – максимальный относительный уровень, до которого подняты все критерии, измеренные в относительных единицах;

Объем производства в руб.  $f_k(X^o(2))$ ,  $k = \overline{1,10}$ :  $f_1(X^o(2)) = 79610$ ,  $f_2(X^o(2)) = 45700$ , *f*3(*X o* (2))= 120460, *f*4(*X o* (2))= 140490, *f*5(*X o* (2))= 87650, *f*6(*X o* (2))= 146370, *f*7(*X o* (2))=620280, *f*8(*X o* (2))= 46940, *f*9(*X o* (2))= 155070, *f*10(*X o* (2))= 580940;

Относительные оценки  $\lambda_k(X^o(2))$ ,  $k = \overline{1,9}$ :  $\lambda_1(X^o(2)) = 0.3636$ ,  $\lambda_2(X^o(2)) = 0.3636$  $\binom{0}{2}$ =0.3636,  $\lambda_3(X^o(2))=0.3636$ ,  $\lambda_4(X^o(2))=0.3636$ ,  $\lambda_5(X^o(2))=0.3636$ ,  $\lambda_6(X^o(2))=0.3636$ ,  $\lambda_7(X^o(2))=0.3636$  $\binom{0}{2}$ =0.8724,  $\lambda_8(X^o(2))=0.7271, \lambda_9(X^o(2))=0.8558.$ 

Таким образом, максимальная относительная оценка  $\lambda^o$  равна величине независимых критериев в соответствии [7]:  $\lambda^o=\lambda_k(X^o(2)),$   $k=\overline{1,6},$  и выполняется условия для седьмого девятого критерия:  $\lambda^o \leq \lambda_k(X^o(2))$ ,  $k = \overline{7,9}$ .

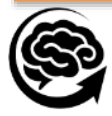

*4.6.3. Анализ результатов решения и принятие решения.*

Анализ результатов проводится аналогично, как и для первого года. Проверяется загрузка ресурсов по каждой ЛП, как по своим собственным, так и по всем глобальным ресурсам:  $r_i^q = AX_q^o$ ,  $i = \overline{1,14}$ ,  $q = \overline{1,6}$ .

Определяется общая сумма затрат глобальных ресурсов:

 $R_i = \sum_{q=1}^6 r_i^q = AX^o, i = \overline{1,8}.$ 

Сравниваются полученные затраты глобальных ресурсов с возможностями предприятия в их приобретении *b<sup>i</sup>* , *i*=1, *<sup>M</sup>* .

Определим отклонения для глобальных ресурсов:  $\Delta b_i = b_i - R_i$ ,  $i = \overline{1, 8}$ , и локальных ресурсов:  $\Delta b_i = b_i - R_i$ ,  $i = \overline{9,14}$ .

*Выполняется оценка затрат ресурсов b(t+2)* и подготовка вектора ресурсов *b*(*t*+3) на третий год планирования. Результаты представлены в графах: «Сумма затрат-*Ri*», «Остатки  $\Delta R_i = b_i - R_i$ », «Наличие» на третий год в табл. 6.

Аналогично проводятся расчеты на последующие плановые периоды.

Модель концерна в виде ВЗМП (4.31)-(4.38) и соответствующей –задачи (4.54)-(4.64) рассчитывалась на пять лет.

Результаты расчета представим в виде таблиц:

Экономические показатели объема производства стратегического плана с учетом экстенсивных факторов представлены в тыс. руб. в табл. 7;

Объем производства в относительных единицах - табл. 8;

Таблина 7

Экономические показатели прогноза объема производства

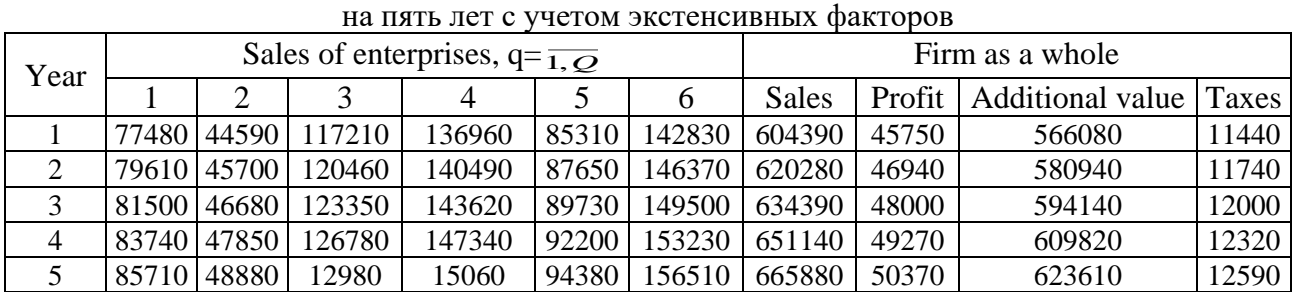

Таблица 8

Объем производства в относительных единицах с учетом экстенсивных факторов

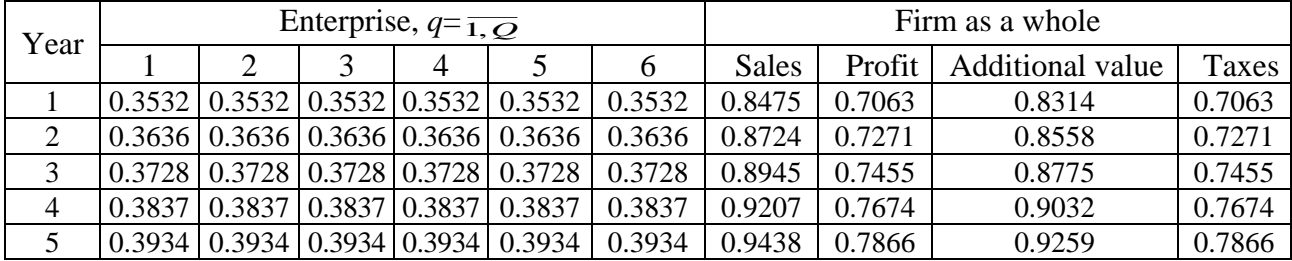

Объем продаж, характеризующий производственное развитие фирмы, налоги, которые в совокупности с другими фирмами определяют основу доходной части региона, добавочную стоимость, как основу формирования валового регионального продукта с учетом статистических данных представлены в таблице 9.

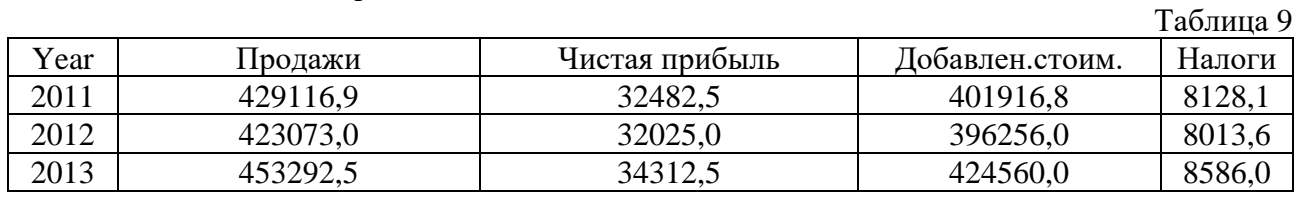

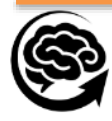

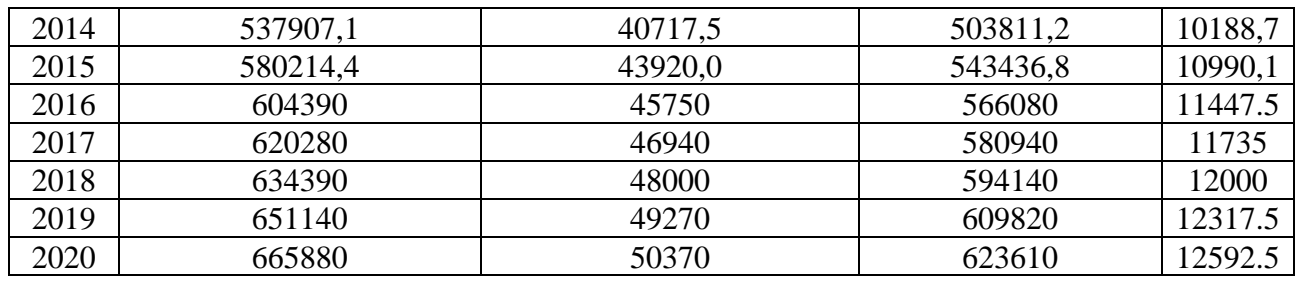

Эти данные: объем продаж, чистую прибыль, налоги, добавочную стоимость с учетом статистических данных по корпорации представлены на рис. 8.

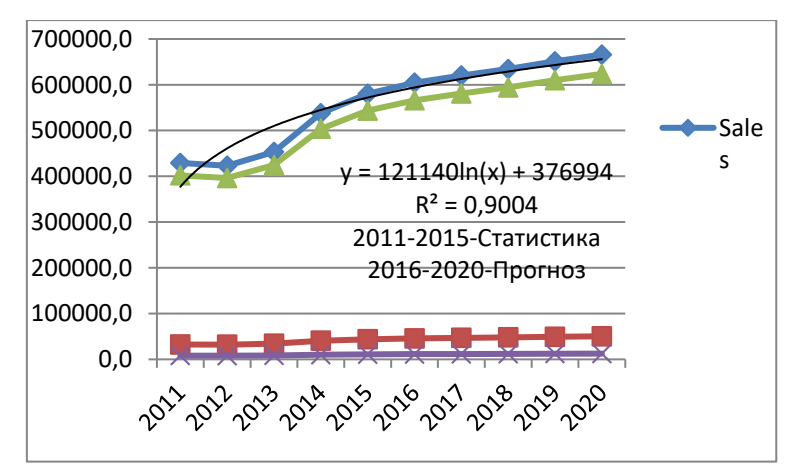

Рис. 8. Объем продаж, прибыль, налоги, добавочная стоимость с учетом статистических данных корпорации

*3 этап***.** *Формирование на второй, третий, последующие годы стратегического плана предприятия* с учетом экстенсивных и интенсивных технологий.

*В стратегическом плане* предприятия в модели (31)-(50), примем:

*ktemp*=0.05 (5%), *ktempIn=*0.03 (3%). Расчеты аналогичны вышеизложенному.

Таблица 9

Экономические показатели прогноза объема производства на пять лет с учетом экстенсивных и интенсивных факторов (тыс. руб.)

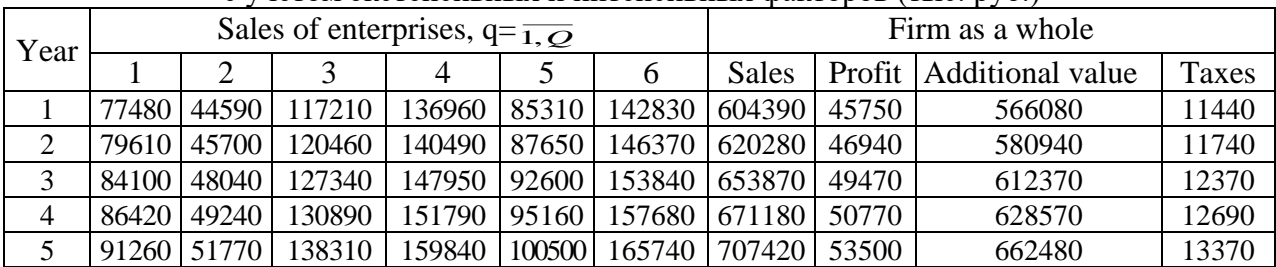

Таблица 10

Мы представим объем производства в относительных единицах (Темпы роста) с учетом экстенсивных и интенсивных технологий в таблице 10.

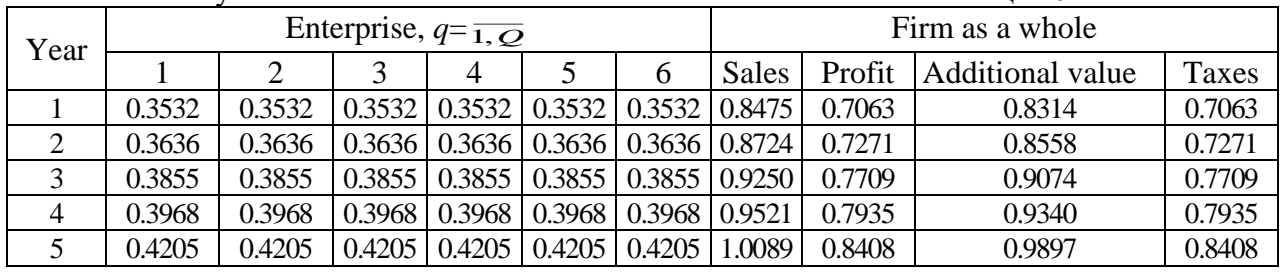

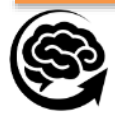

Эти данные: объем продаж с учетом экстенсивных факторов - Sales (Ext), объем продаж с учетом экстенсивных + интенсивных факторов - Sales (Ext+Int), чистую прибыль, с учетом статистических данных по корпорации представлены графически на рис. 9.

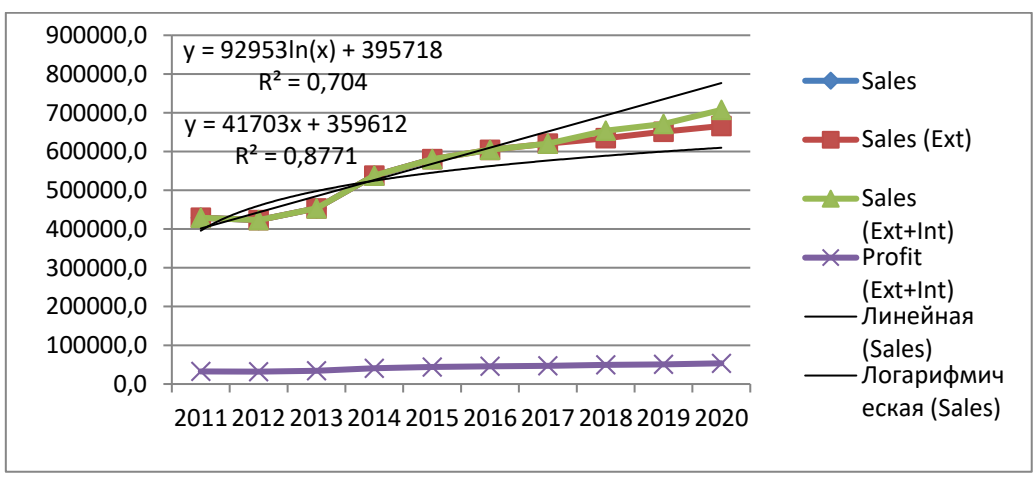

На рис. 9 также представлены эконометрические расчеты: линейная и логарифмическая экстраполяция статистических данных за пять лет.

## **5. Выводы.**

*На основе бухгалтерской (статистической) и технологической информации* построены математические модели малого, среднего и крупного бизнеса (кластера) функционирования промышленного предприятия. Математические модели представлены векторной задачей линейного программирования, для решения которых используется, основанный на нормализации критериев и принципе гарантированного результата.

Математический аппарат моделирования: во-первых, дает возможность решить одну из важнейших проблем теории фирмы - принятия оптимального решения по некоторому набору экономических показателей (критериев) в совокупности; во-вторых, *численная модель* предприятия позволяет оценить динамику развития производства, экономические показатели, относительные темпы роста, а в совокупности оценить инвестиционные вложения, необходимые для такого роста производства; и, в-третьих, позволяют сформировать стратегический план инновационного развития предприятия, учитывающий экстенсивные и интенсивные факторы (технологии) развития производства.

Построение математической модели и решение векторной задачей линейного программирования, лежащей в ее основе, представляет новую информационную технологию (методологию) принятия оптимального решения по инновационному развитию промышленного предприятия.

## **Список литературы:**

1. Решение Коллегии Евразийской экономической комиссии от 3 сентября 2013 г. № 185 "Об утверждении перечня статистических показателей официальной статистической информации, предоставляемой Евразийской экономической комиссии уполномоченными органами государств - членов Таможенного союза и Единого экономического пространства". <https://www.garant.ru/products/ipo/prime/doc/70345586/>

2. Саймон Г. Теория принятия решений в экономической теории и науке о поведении. // В кн.: Теория фирмы. СПб, 1995

3. Сио К. К. Управленческая экономика: Пер. с англ. - М.: ИНФА-М, 2000. – 671 с.

4. Хан К. Контроллинг. - М.: ИНФА-М, 2004. – 671 с.

5. Машунин Ю. К. Методы и модели векторной оптимизации. - М.: Наука, 1986.- 141с.

6. Машунин Ю.К., Машунин К. Ю. Численная реализация инновационного развития промышленного предприятия // Глобальные вызовы в экономике и развитие промышленности

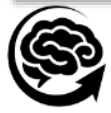

(INDUSTRY-2016): тр. науч.-практ. Конф. с зарубежным участием 21-23 марта 2016/ под ред. д-ра экон. наук, проф. А. В. Бабкина. – СПб. : Изд-во Политехн. ун-та, 2016. С. 455–484.

7. Mashunin K. Yu. , and Mashunin Yu. K. Vector Optimization with Equivalent and Priority Criteria. Journal of Comput. Syst. Sci. Int. Vol. 56. No. 6. 2017.975-996. [https://rdcu.be/bhZ8i.](http://em.rdcu.be/wf/click?upn=lMZy1lernSJ7apc5DgYM8UuVK2DBnTY7J0F4f8VYnos-3D_E7GXjwAkq5VvFJ1c-2FBIDPrOP8Z8A6FSxiek2J3pnMVu6jQS1hJJ-2FU5UPfFRKkwBNIHdCmtiE26-2BQlyx-2BMozTnuip1S6VAiSMUfcUwyaD94rZMMzChza77Ppk6LfVGrj5HLx9SAUiDpJuM1eAS3ckyoMqZlgianxLCuG3qUiLIMNOnVsrnh3Ay5IAtz2ysEAqyM58rLDhjmcuxWGu5a8PrortYUC6qdUQhepPyud8i-2BNq5kIv9C6nmHakH019-2Be0rF4L5Pu8WaP7jiXc0-2BezGJQ-3D-3D) (Scopus)

8. Машунин Ю. К., Машунин К. Ю. Моделирование и практика инновационного развития промышленного кластера // Научно-технические ведомости СПбПУ. Экономические науки. 2017. Т.10, №4. С. 187–197. DOI: 10.18721/JE. 10418

9. Mashunin Yu. K., K. Yu. Mashunin. (2018). Strategic and Innovative Development of the Cluster based on the digital economy, St. Petersburg State Polytechnical University Journal. Economics, 11 (4) 85—99. DOI: 10.18721/JE.11406.

10. Mashunin Yu.K. Mathematical Apparatus of Optimal Decision-Making Based on Vector Optimization," Applied System Innovation, 2019, 2(4), стр. 1–52, 32. <https://doi.org/10.3390/asi2040032> . (Scopus)

11. Mashunin Yu.K. Theory and Methods Vector Optimization (Volume One), Cambridge Scholars Publishing. 2020, 183 p. ISBN (10): 1-5275-4831-7

12. Mashunin Yu.K. Theory and Methods Vector Optimization (Volume Two), Cambridge Scholars Publishing. 2021, 270 p. ISBN (10): 1-5275-7413-X ISBN (13): 978-1-5275-7413-7

13. Машунин Ю. К. Векторная оптимизация. Т. 1. Векторная оптимизация: теория: монография / Ю.К. Машунин. — Москва: РУСАЙНС, 2021. — 258 с. ISBN 978-5-4365-8611-1

14. Машунин Ю. К. Векторная оптимизация. Т. 2. Векторная оптимизация в инженерии: монография / Ю.К. Машунин. — Москва: РУСАЙНС, 2021. — 266 с. ISBN 978-5-4365-8611-3

15. Машунин, Ю. К. Векторная оптимизация. Т. 3. Векторная оптимизация в экономике: монография / Ю.К. Машунин. — Москва: РУСАЙНС, 2022. — 318 с. ISBN 978-5-4365-0227-4

16. Машунин, Ю. К. Теория принятия оптимальных решений по множеству критериев на базе векторной оптимизации: монография / Ю.К. Машунин. — Москва: РУСАЙНС, 2023. — 330 с. ISBN 978-5-446-02795-2

17. Yury Mashunin. (2023). Digital Transformation of Optimal Decision-making in Economic and Engineering Systems Based on the Theory and Methods of Vector Optimization. Modern Intelligent Times 2023; 1:7, — 1-57 p. DOI: [10.53964/mit.2023007](https://doi.org/10.53964/mit.2023007)

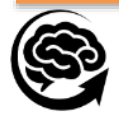